### Cisco | Networking Academy® Mind Wide Open<sup>™</sup>

### Обзор программ CCNA v.4.0

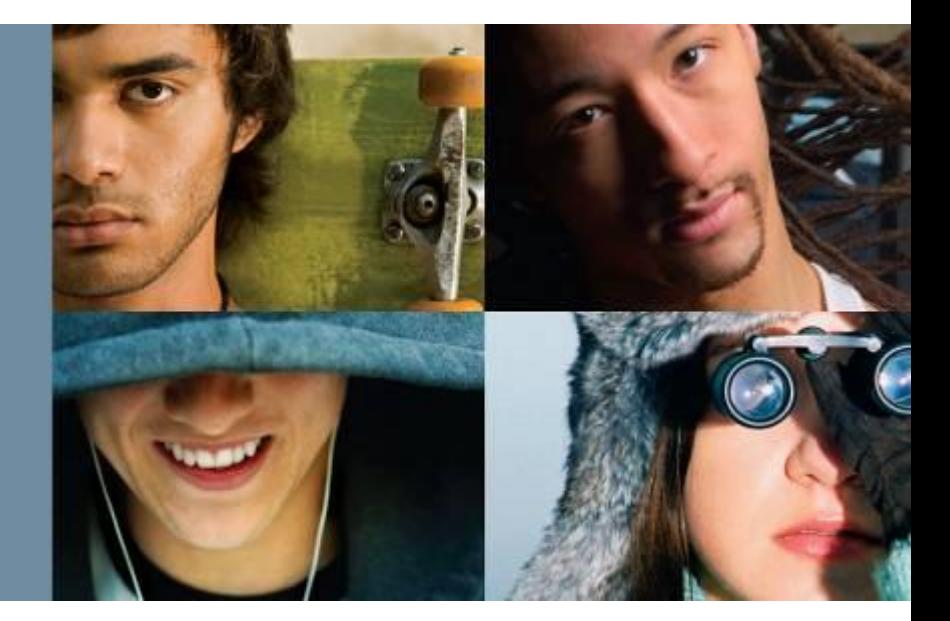

**Овсянников Семён Технический менеджер программы Сетевые Академии Cisco**

**11 Января 2008**

# **Содержание**

- Представление новых курсов CCNA
- **Окончание действия CCNA** v.3.1
- Содержание CCNA Discovery и CCNA **Exploration**
- **Сравнение CCNA v.3.1 и** CCNA v.4.0
- **Как перейти на новую** программу?
- Вопросы и ответы

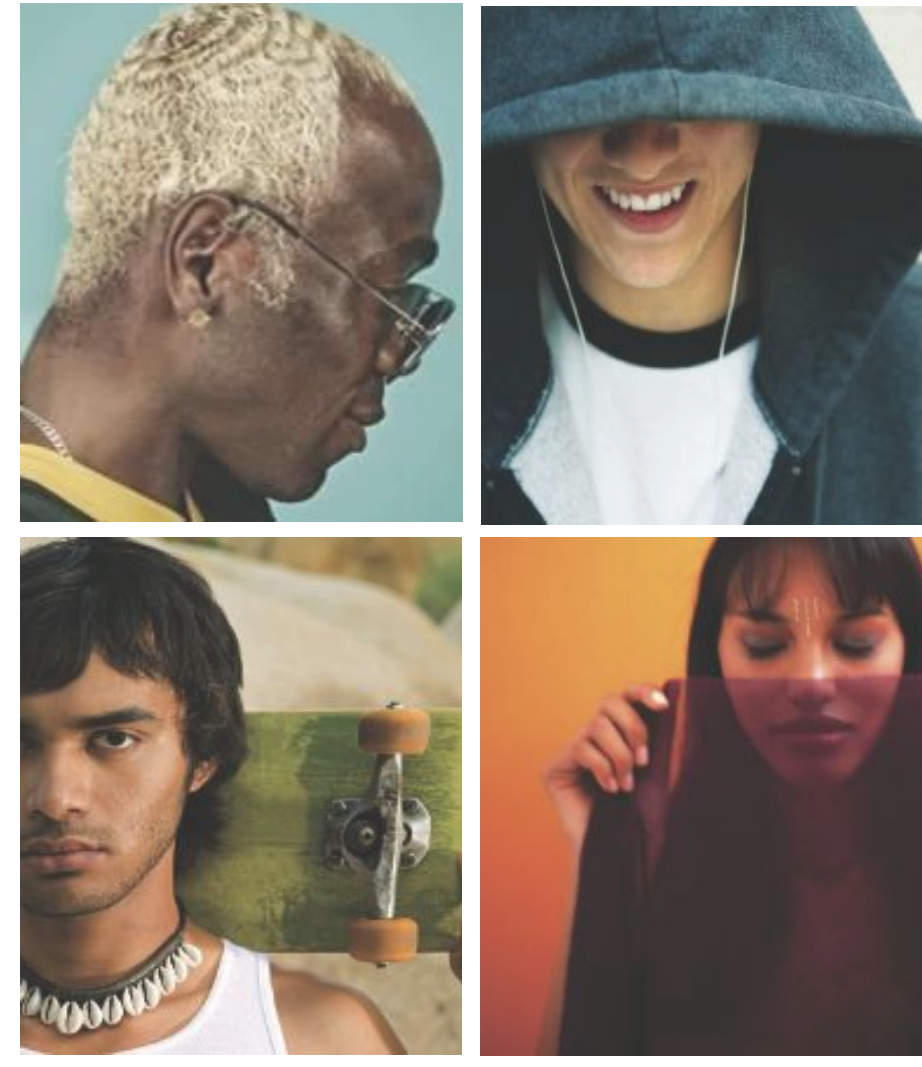

# Новые курсы **CCNA Discovery CCNA Exploration**

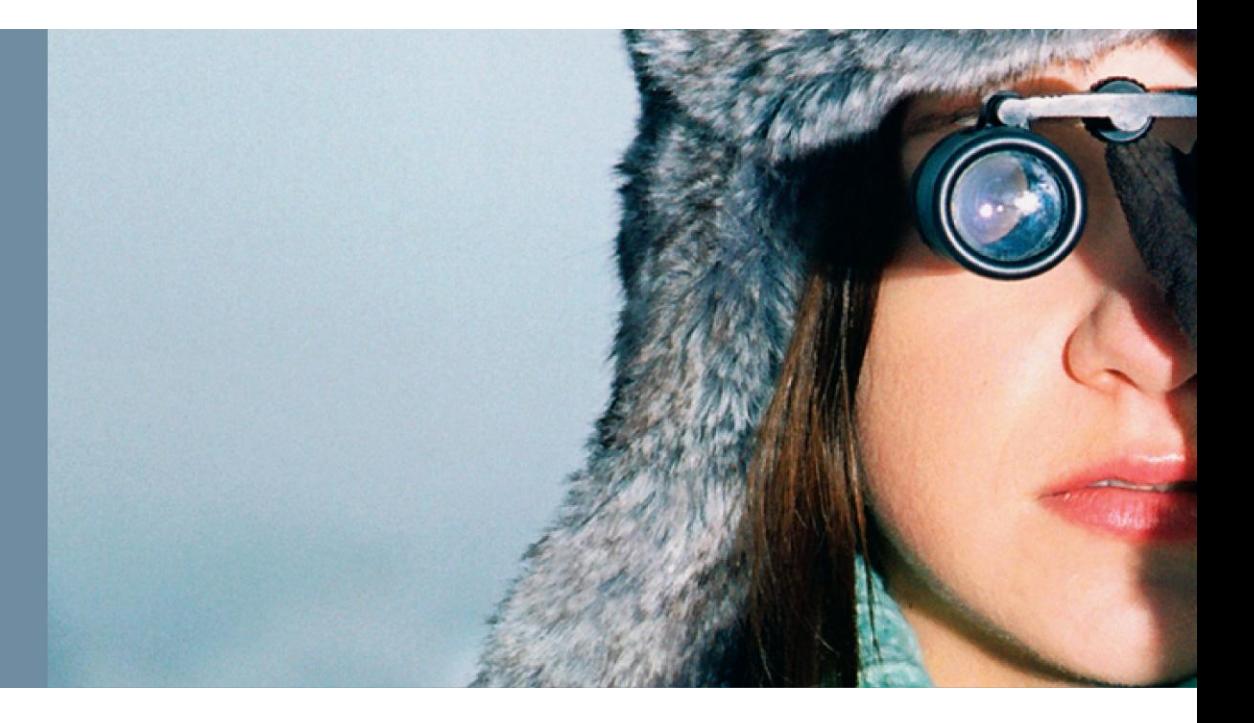

### **Изменения программы CCNA**

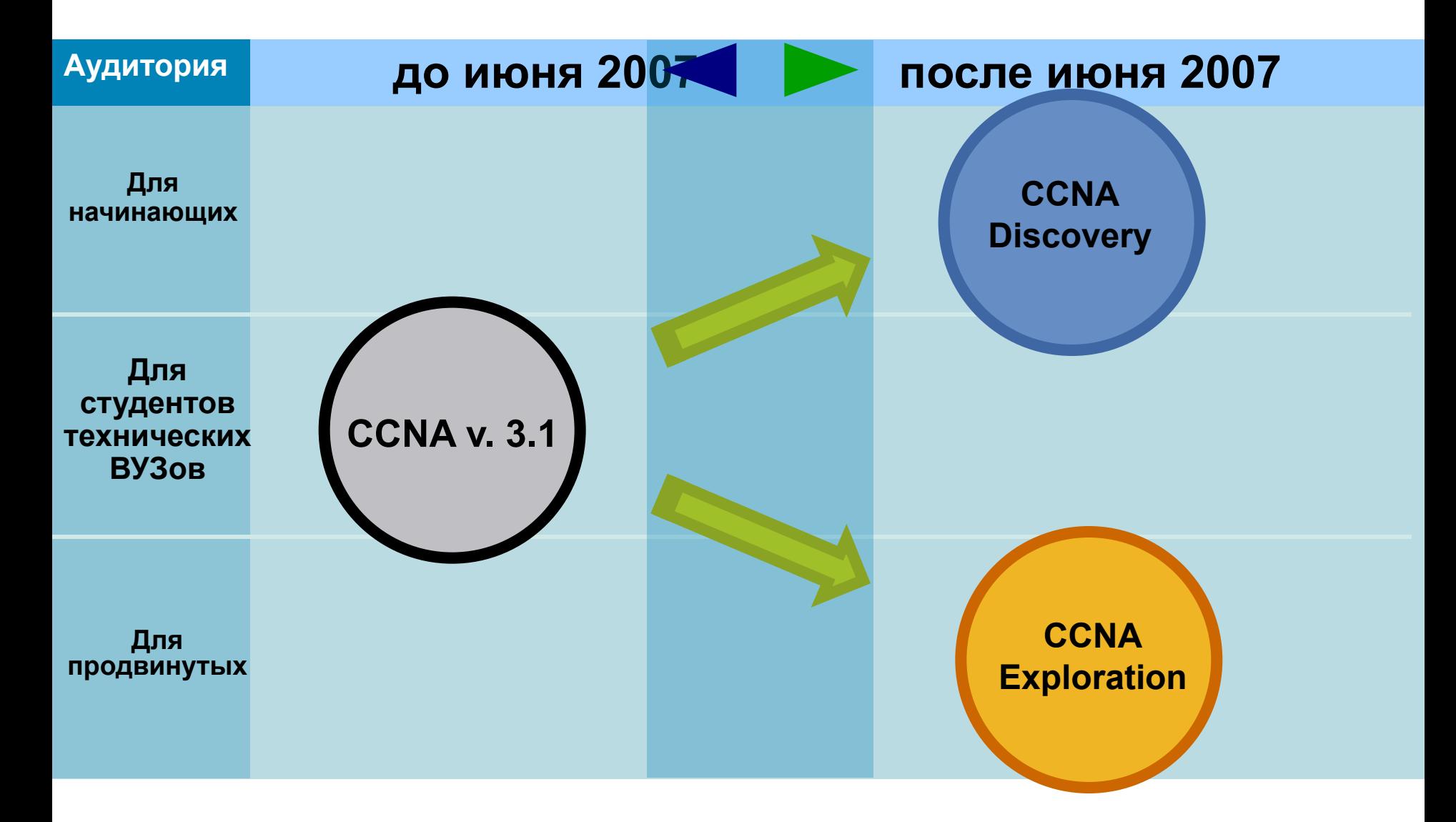

# **Программы сетевой академии**

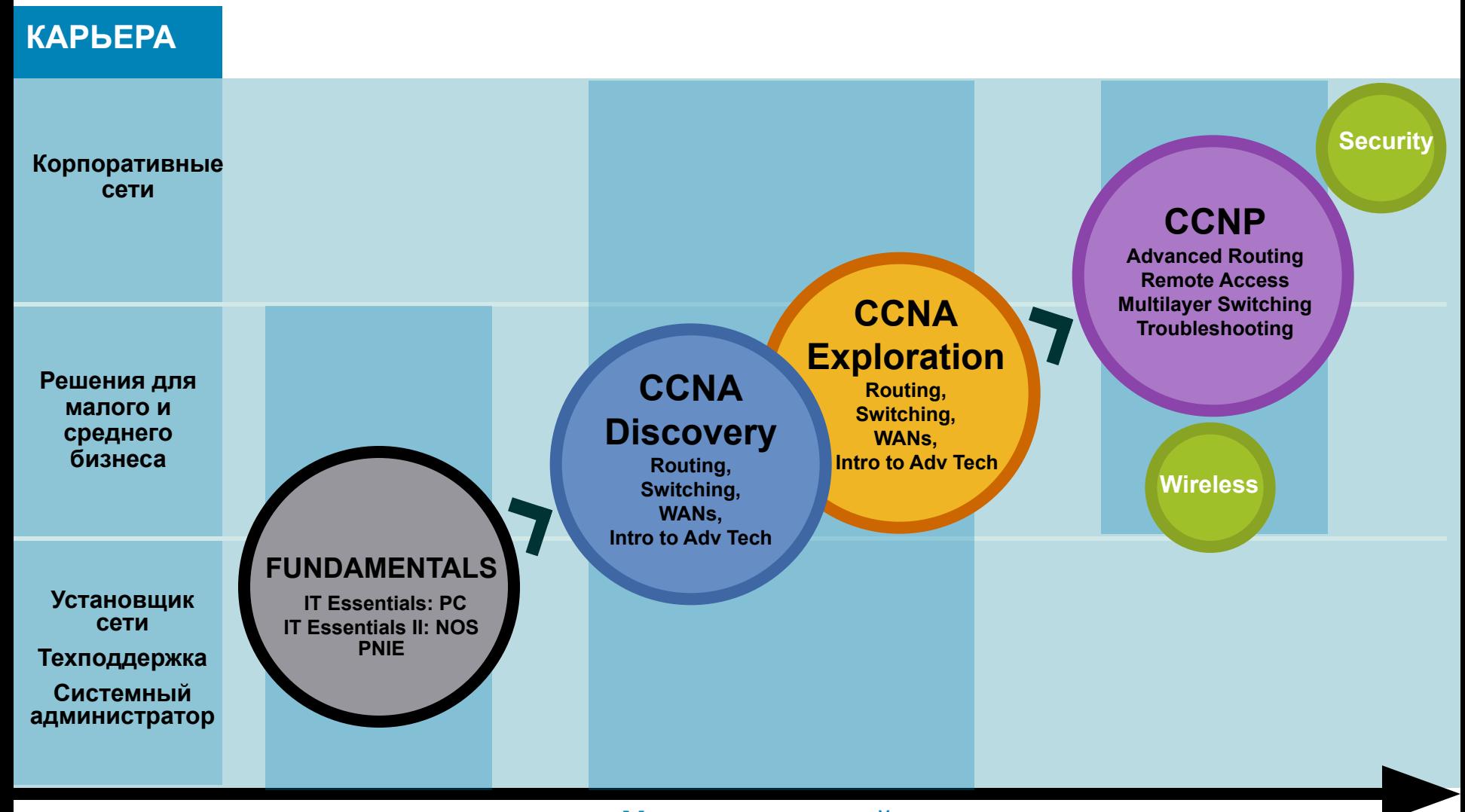

#### **Уровень знаний студента**

# **CCNA Discovery**

# **CCNA Exploration**

- **Основа изучение приложений**
- **Введение в профессиональную деятельность**

**Основы: Routing, Switching**

- **Основа изучение технологий**
- **Углубленная теория, протоколы (LAN, WAN)**

▪ **Готовит по профессиям начального уровня:**

> **Помощник сетевого администратора, сетевого инженера**

> **Специалист техподдержки**

**Основы построения сетей (network design)** 

**Подготовка к экзмаену CCNA** ▪ **Готовит к профессиональной деятельности широкого круга:**

> **Сетевой администратор Сетевой инженер**

**Основы инсталляции и построения сети**

#### **Ключевые моменты для трудоустройства: Образование, Опыт, Сертификация**

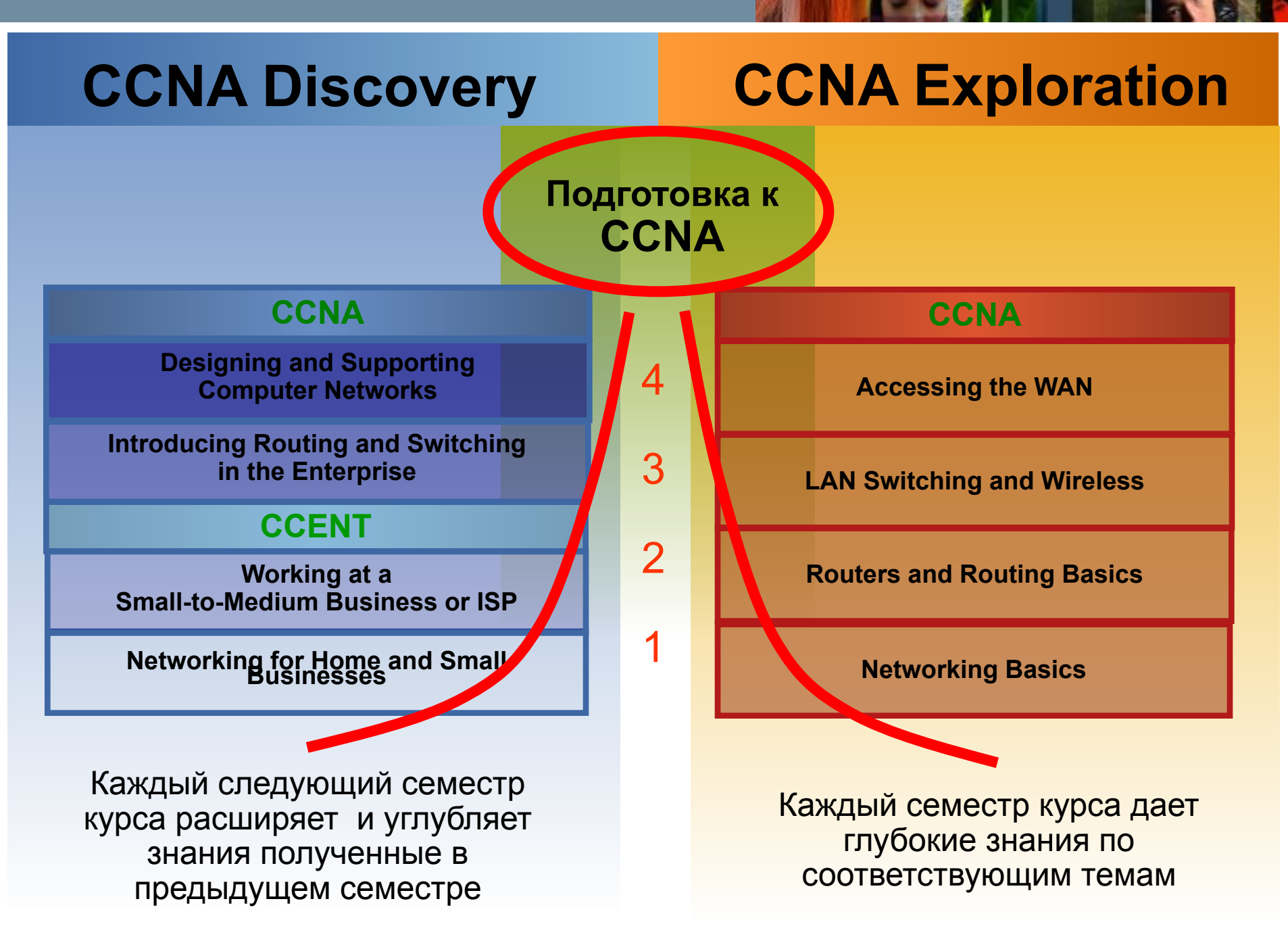

# **Два новых вида курса CCNA**

# **Оба курса готовят студентов к сертификационному экзамену CCNA**

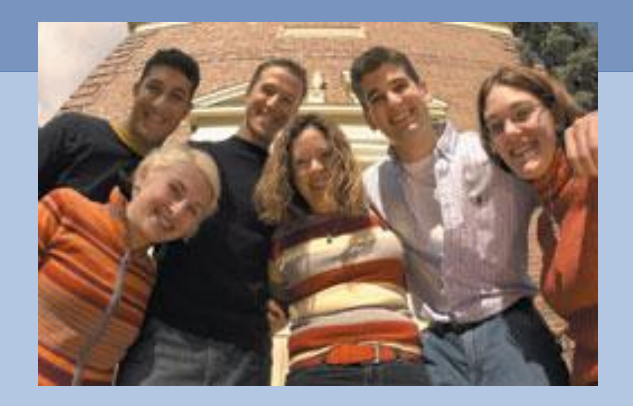

- **• После окончания первых 2х частей, возможно получение сертификата CCENT**
- **• Требуются базовые навыки работы с ПК.**
- **• Подходит для школьников и студентов**
- **• Не требует глубоких знаний по техническим наукам**
- **• Подходит для начинающих IT образование**

### **CCNA Discovery CCNA Exploration**

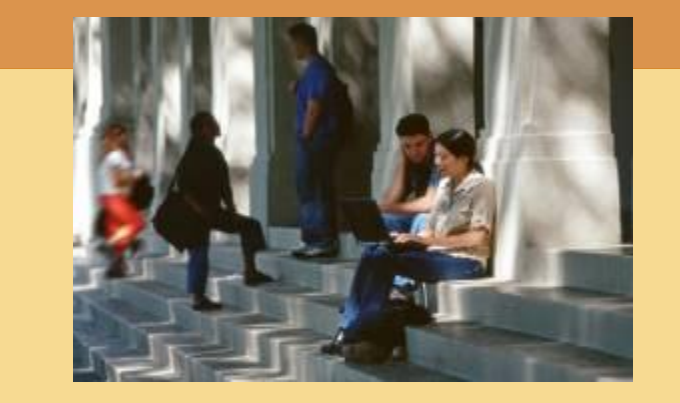

- **• Большое количество теоретической информации**
- **• Более сложные лабораторные работы**
- **• Лучше всего подходит для студентов технических ВУЗов**
- **• Предполагается, что у студентов есть опыт решения аналитических задач и знания по инженерным и техническим наукам**
- **• Подходит для тех, кто хочет сделать карьеру в области сетевых технологий**

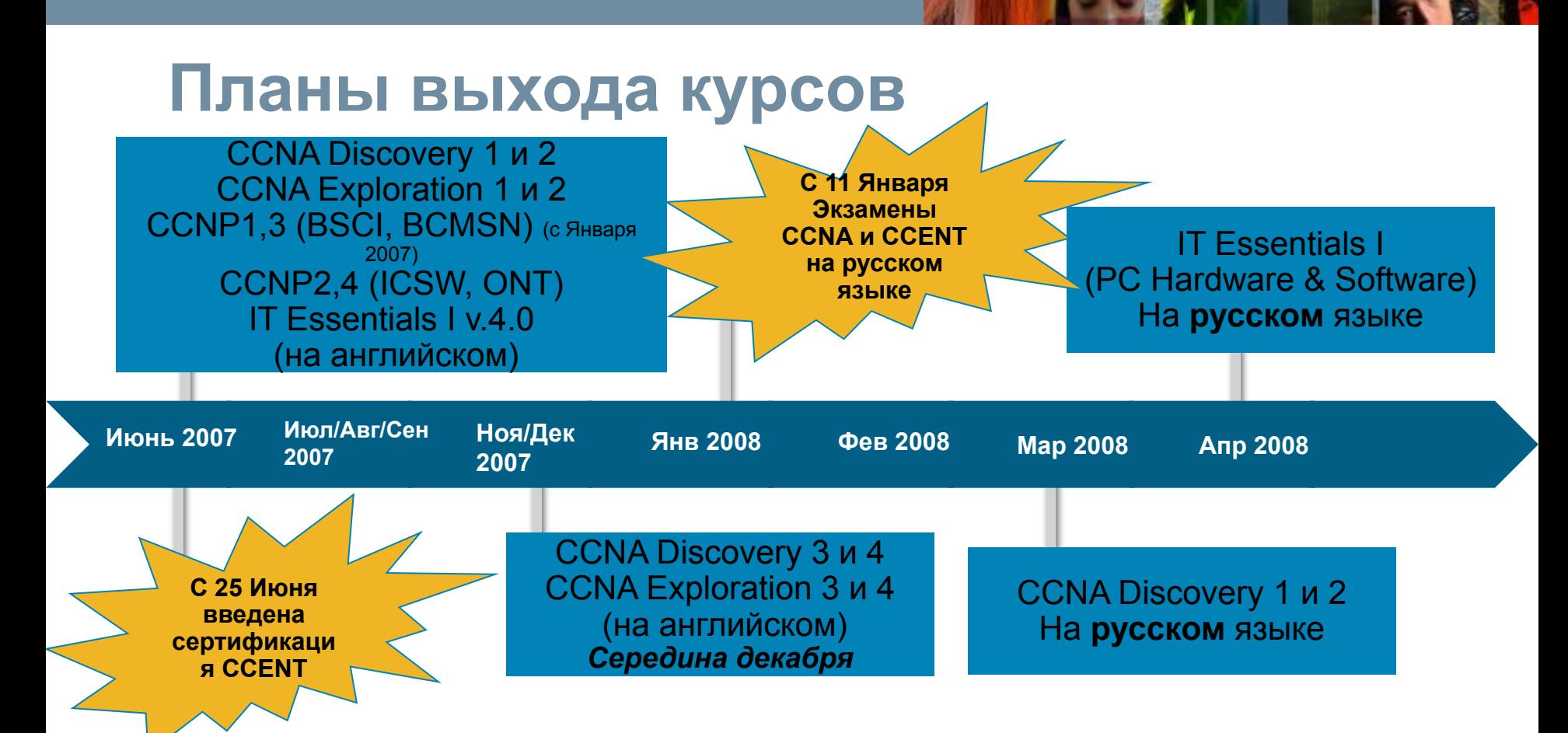

### **Локализация курсов**

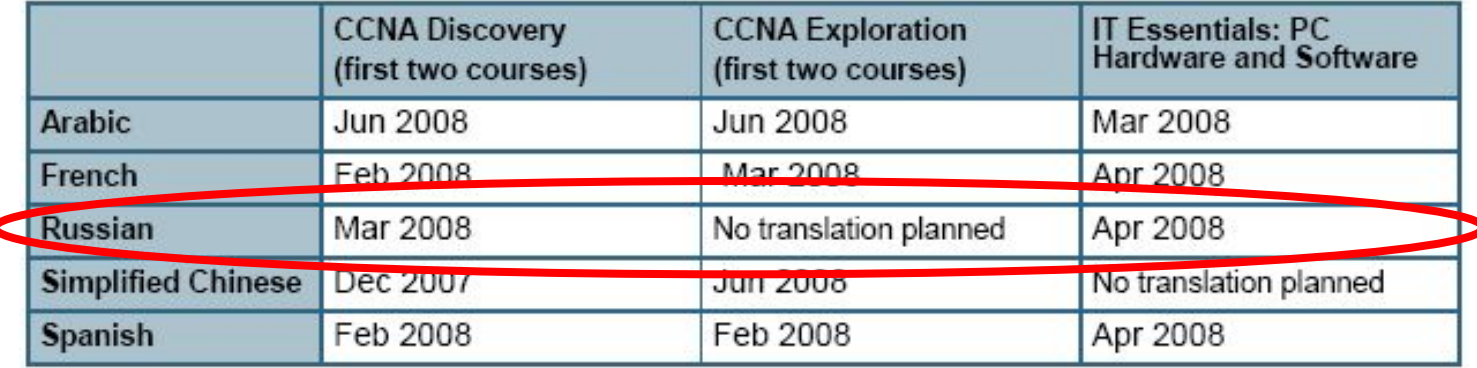

# **Сравнение курсов**

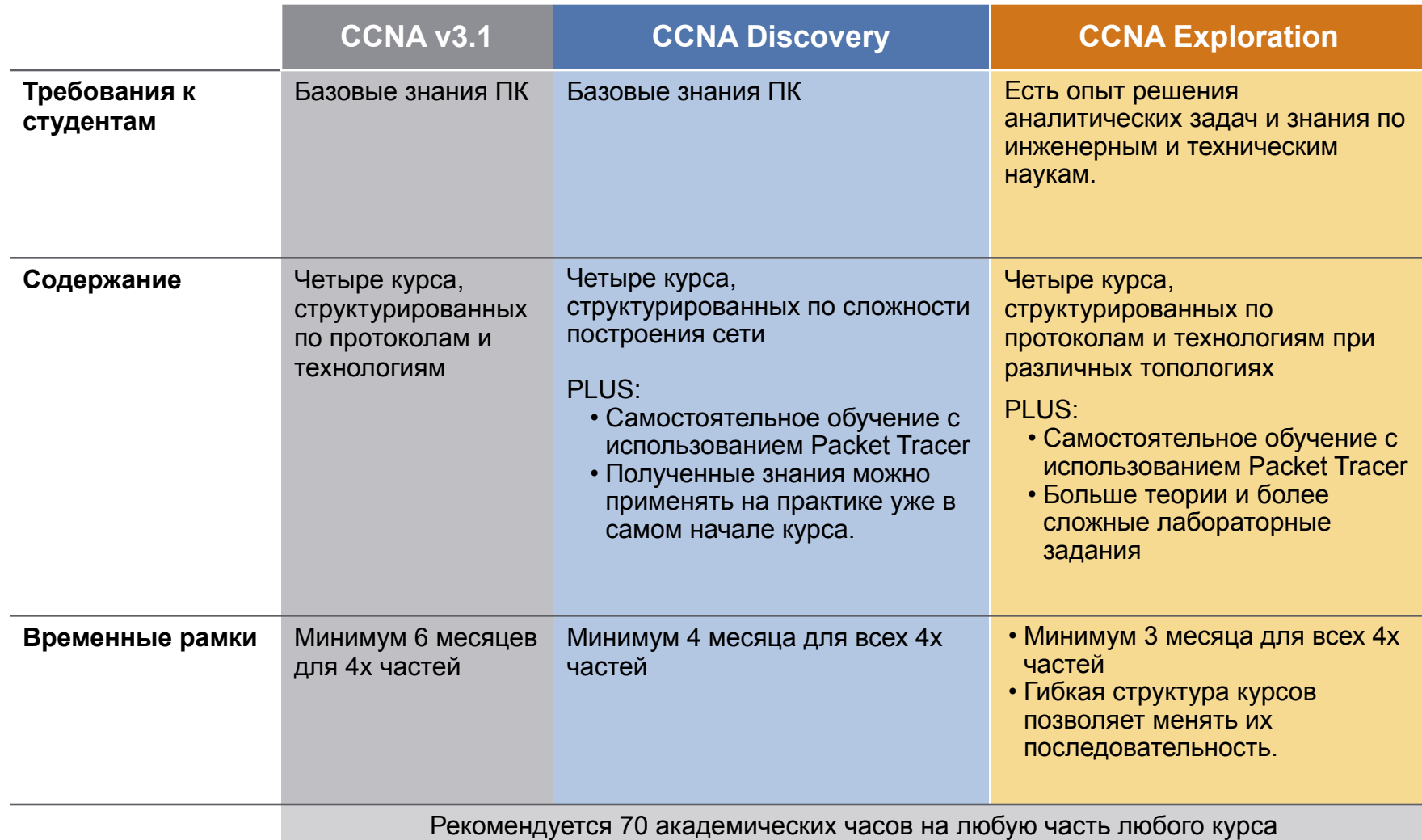

# Окончание действия CCNA v.3.1

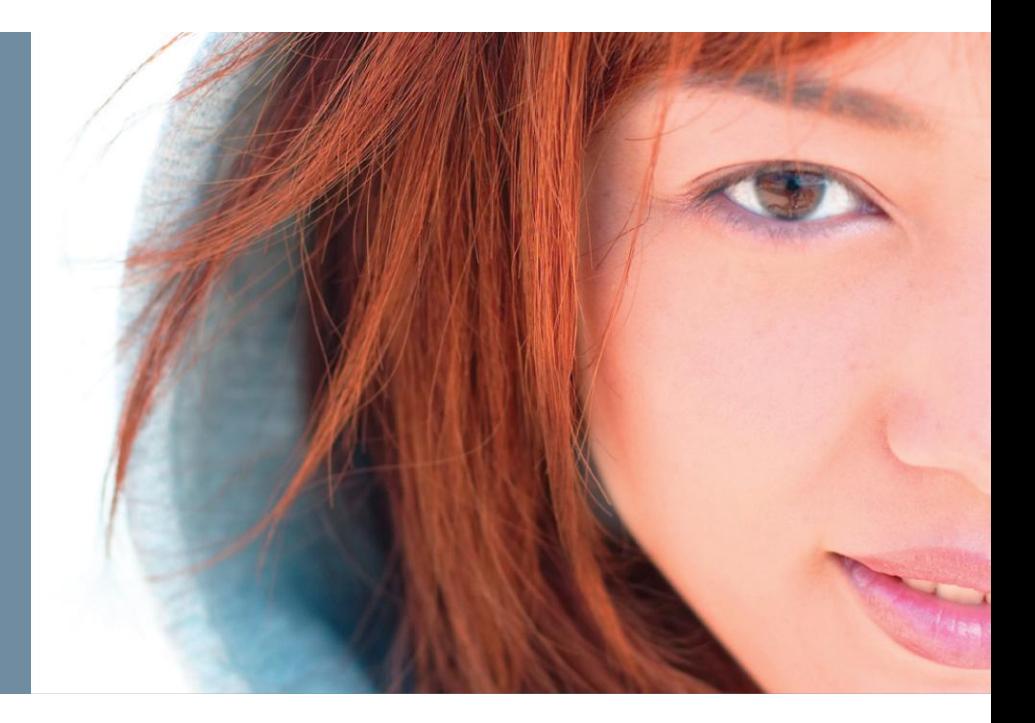

# **Окончание действия CCNA v3.1**

### **Прекращение действия старой программы:**

**06 ноября 2007** – последний день для сдачи экзамена 640-801 CCNA, а также 640-821(INTRO) и 640-811(ICND) *для открытой аудитории*

**31 января 2008** – последний день для создания инструкторских классов по CCNA v.3.1 (любой из 4 семестров)

**31 марта 2008** – последний день для создания студенческих классов по **1** семестру CCNA v.3.1. После **31 июля 2008 1** семестр станет недоступен.

**31 января 2009** – последний день для создания студенческих классов по **2-4** семестру CCNA v.3.1. После **31 июля 2009 2-4** семестры станут недоступны.

#### **Экзамен 640-802 CCNA уже доступен.**

Экзамены **640-801 (CCNA)**, а также 640-821(INTRO) и 640-811(ICND) будут доступны только студентам академий до **31 июля 2009**.

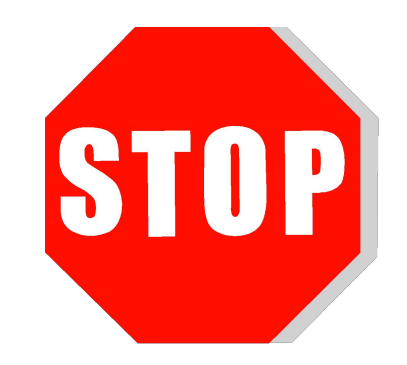

**20 07**

### Содержание CCNA Discovery

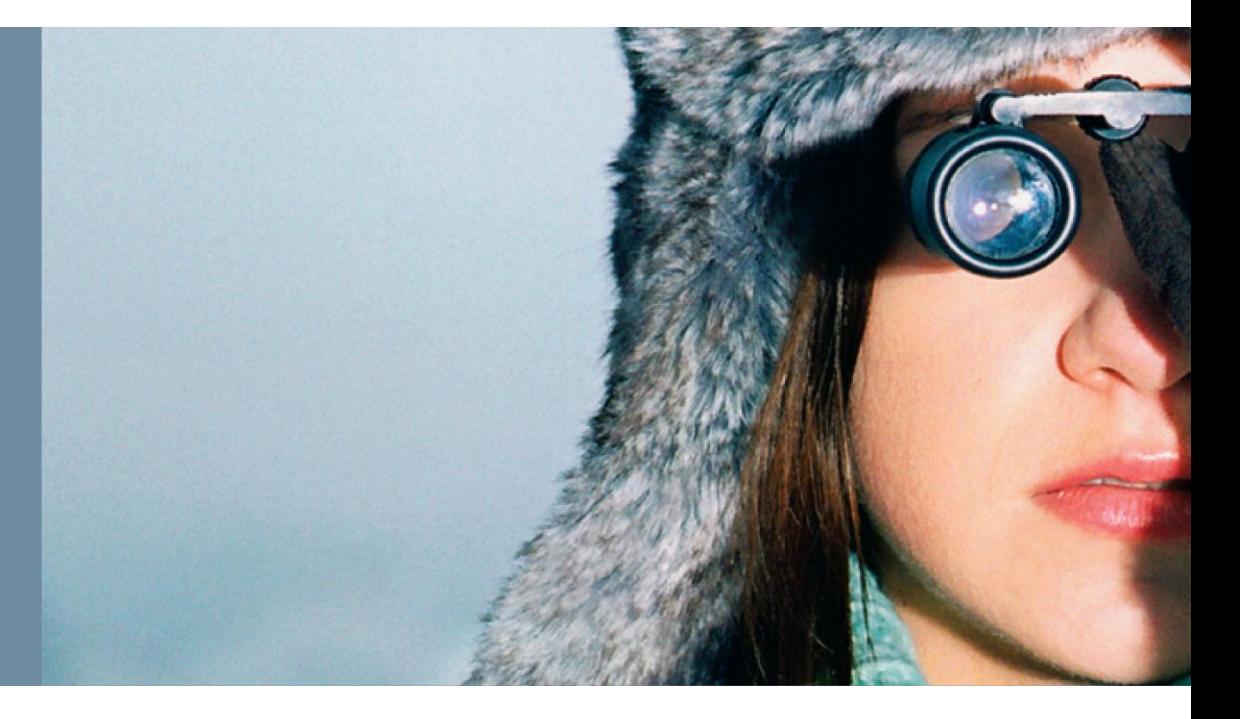

# **ССNA v.4.0 - новый интерфейс**

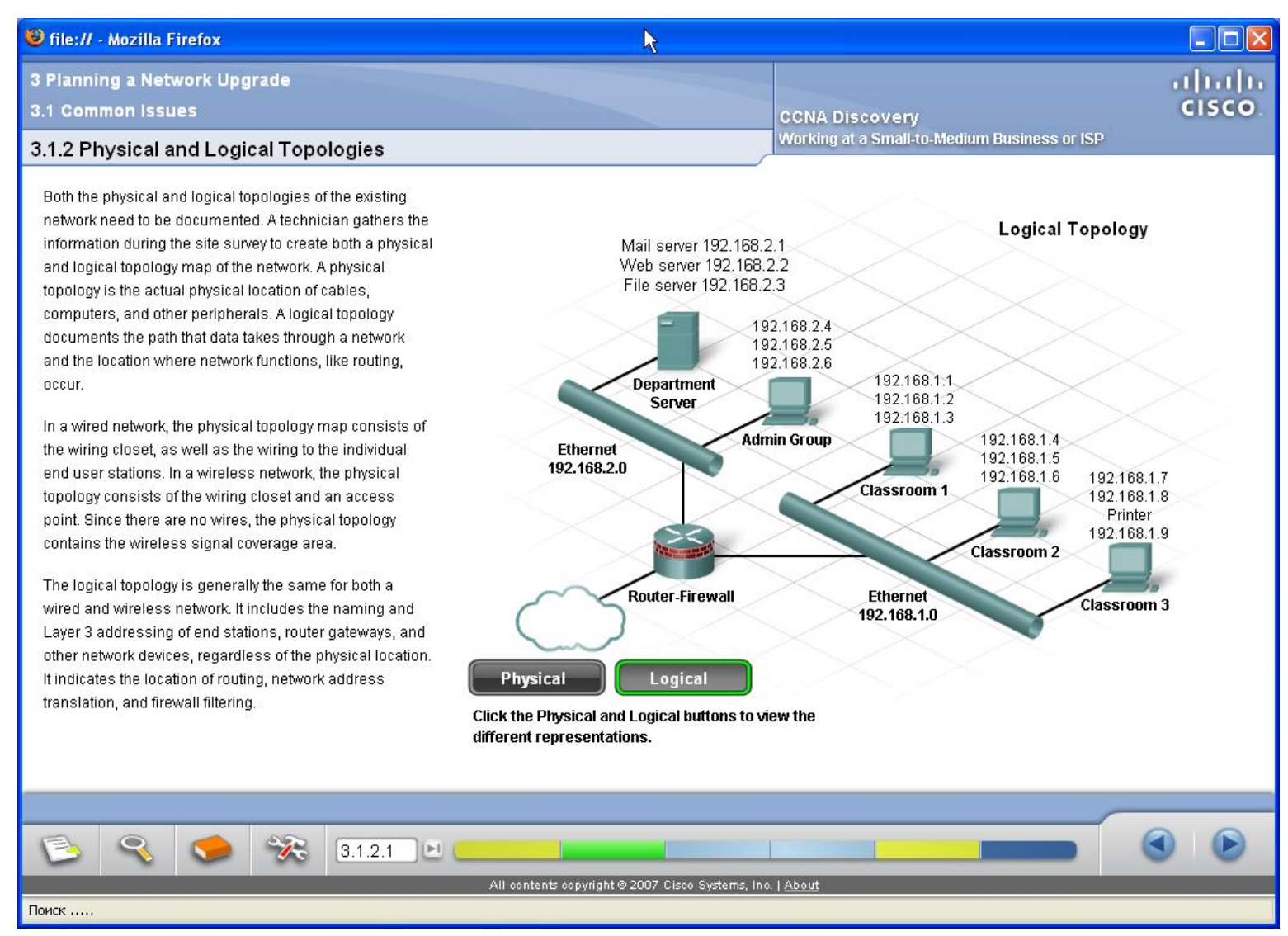

### емонстрация курса

### **CCNA Discovery, часть 1 Networking for home and small businesses**

### Что изучается?

- Аппаратная часть ПК
- Операционные системы (выбор, установка, поддержка)
- Подключение к сети (IP, MAC, hub, switch)
- Подключение к Интернет (понятие «провайдер», устройства и кабели)
- Адресация в сети (IP адреса типы, классы, маска сети, DHCP, NAT)
- Сетевые сервисы (DNS, FTP, email и т.д.)
- Беспроводные технологии (обзор WLAN, конфигурирование ТД, прошивка, основы безопасности WLAN)
- •Основы безопасности (типы атак, черви, СПАМ и т.д., обеспечение безопасности, использование Firewall)
- •Устранение неисправностей (IPCONFIG, PING, TRACERT, NETSTAT, NSLOOKUP, устранение неисправностей в беспроводных сетях)

# Кому подойдет этот курс?

- •Школьники старших классов
- •Учащиеся колледжей
- •Учащиеся ПТУ
- •Студенты ВУЗов самых различных направлений, в том числе гуманитарных

### **CCNA Discovery, часть 2 Working at a Small-to-Medium Business or ISP**

### Что изучается?

- •Интернет и его пользователи (структура Интернета, передача данных)
- •Help Desk (организация, взаимодействие с клиентом, устранение неисправностей, модель OSI)
- •Планирование усовершенствования сети (топология, физическая среда, сетевое оборудование, документирование)
- •Планирование сетевой адресации (IP адресация, подсети, NAT, PAT)
- •Настройка сетевых устройств (IOS, начальное конфигурирование роутера, настройка интерфейсов, NAT, DHCP, сохранение на TFTP, знакомство с 2960 Switch, подключение клиентского оборудования, WAN соединения, управление роутером через SSH)
- •Роутинг (протоколы RIP, BGP, автономные системы)
- •Услуги провайдера (TCP, UDP, DNS, HTTP, HTTPS, FTP, SMTP, POP, IMAP)
- •Ответственность провайдера (шифрование данных, безопасность, мониторинг, резервные копии данных)

# Кому подойдет этот курс?

•Студенты, прошедшие предыдущую часть программы, желающие продолжить обучение

- •Учащиеся колледжей
- •Учащиеся ПТУ
- •Студенты ВУЗов

### **CCNA Discovery, часть 3 Introducing Routing and Switching in the Enterprise**

### Что изучается?

- •Введение в корпоративные сети (приложения, трафик, VPN, удаленные работники)
- •Инфраструктура корпоративных сетей (ядро сети, NOC, введение в роутинг и свитчинг)
- •Свитчинг в корпоративных сетях (введение в VLAN, конфигурирование VLAN, STP, RSTP, VTP)
- •Адресация в корпоративных сетях (VLSM, CIDR, NAT/PAT)
- •Distance Vector Routing (RIP, RIP2, EIGRP)
- •Link-state Routing (single area OSPF)
- •WAN соединения (WAN инкапсуляция, PPP, CHAP, Frame-Relay)
- •Фильтрация трафика с помощью ACL (настройка ACL, wildcard Mask, маршрутизация с использованием ACL)
- •Устранение неисправностей в корпоративных сетях

# Кому подойдет этот курс?

•Студенты, прошедшие предыдущую часть программы, желающие продолжить обучение

- •Учащиеся колледжей
- •Учащиеся ПТУ
- •Студенты ВУЗов

### **CCNA Discovery, часть 4 Designing and Supporting Computer Networks**

### Что изучается?

- •Введение в концепции построения сетей (уровни Core, Distribution, Access, введение в основы безопасности, беспроводные технологии, WAN и удаленных служб)
- •Понимание требований, предьявляемых к сети
- •Изучение характеристик существующей сети
- •Требования предъявляемые к сети в зависимости от используемых приложений, введение в QoS
- •Дизайн структуры сети (выбор топологии LAN, принципы WAN, Wireless, Security)
- •Построение сетевой адресации, IPv6
- •Создание прототипа сети (LAN, WAN, Server, VPN, Wireless)
- •Презентация и применение (процесс продажи, SMARTnet, планирование внедрения сети)
- •Рекомендации по поиску работы

# Кому подойдет этот курс?

•Студенты, прошедшие предыдущую часть программы, желающие продолжить обучение •Учащиеся колледжей •Учащиеся ПТУ •Студенты ВУЗов

### Содержание CCNA Exploration

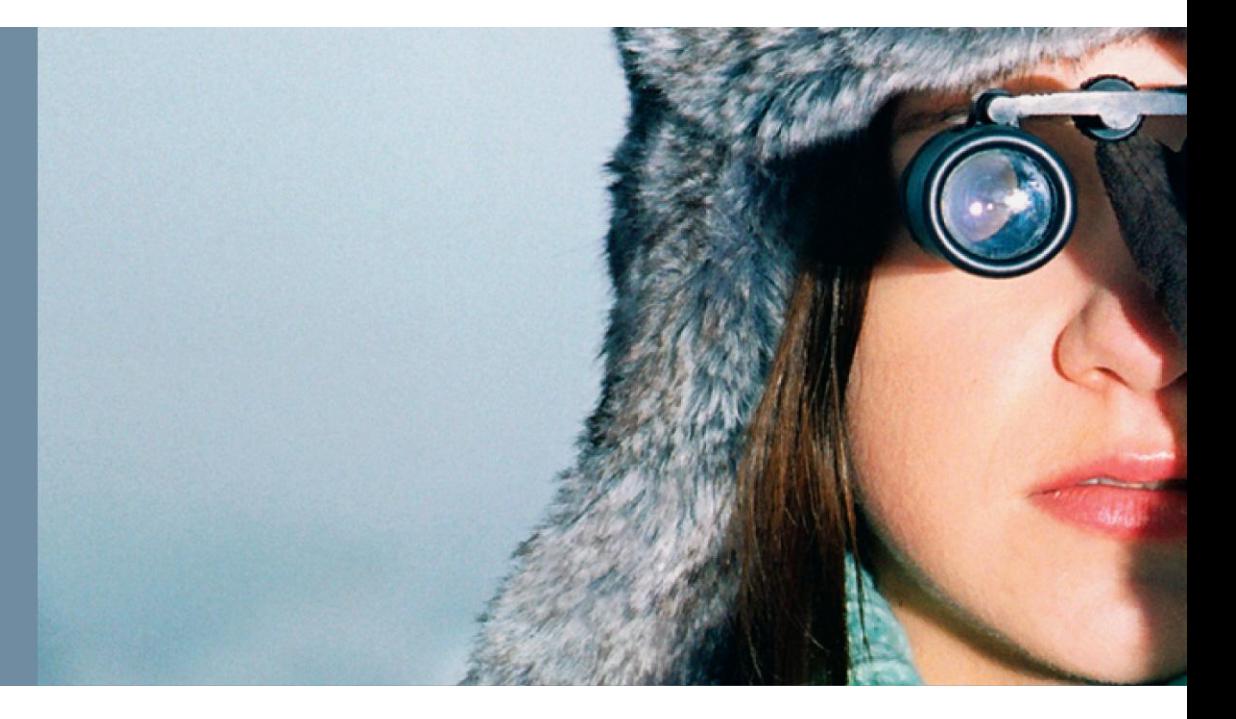

# **CCNA Exploration, часть 1**

### **Network Fundamentals** Что изучается?

#### **•Living, Learning, Working, and Playing in a Network-Centric World**

Роль сетей в повседневной жизни, сети связи, архитектура Интернета, тенденции развития **•Communications with Computer Networks and the Internet**

Компоненты сети, сетевые устройства и их функции, среды передачи данных, локальные, глобальные сети, протоколы, модели TCP, OSI, введение в адресацию

#### **•OSI Application Layer**

Модель клиент-сервер, р2р, DNS, WWW, FTP, E-mail, DHCP, SMB, Telnet

#### **•OSI Transport Layer**

Протоколы TCP, UDP, порты

#### **•OSI Network Layer and Routing**

IPv4, разделение хостов по группам, понятие и принципы роутинга

#### **•Addressing the Network - IPv4**

Адресация, сабнеттинг, сетевая математика, ping, tracert

#### **•OSI Data Link Layer**

Доступ к среде, топологии сети, структура пакета

#### **•OSI Physical Layer**

Передача данных в среде, типы сред, типы кабелей

#### **•Ethernet**

Типы, история, МАС адрес, хабы, свитчи, ARP

#### **•Planning and Cabling Your Network**

Выбор, соединение сетевых устройств, разработка адресации, подсетей

#### **•Configuring and Testing Your Network**

Введение в IOS, CLI, начальное конфигурирование, подключение, проверка, мониторинг оборудования Cisco, документирование.

### Кому подойдет этот курс?

•Учащиеся колледжей технического направления

- •Учащиеся ПТУ технического направления
- •Студенты ВУЗов

### **CCNA Exploration, часть 2 Routing Protocols and Concepts**

### Что изучается?

#### • **Introduction to Routing and Packet Forwarding**

Компоненты и интерфейсы роутера, построение таблицы маршрутизации, выбор оптимального пути, свитчинг

#### **•Static Routing**

Обзор и конфигурирование интерфейсов, CDP, статических маршрутов

#### • **Introduction to Dynamic Routing Protocols**

Классификация протоколов динамической маршрутизации – EGP/IGP, Distance Vector/Link State, Classful/Classless, Convergence. Metric, AD, Load Balancing

#### **•Distance Vector Routing Protocols**

Обмен информацией о маршрутизации, построение таблицы маршрутизации с помощью RIPv1 и IGRP, петли и их устранение, RIP, EIGRP

#### **•RIP version 1**

Функционирование RIP, настройка, устранение неисправностей, AutoSummary, Default Route в RIPv1

#### **•VLSM and CIDR**

Классовая/бесклассовая адресация, применение VLSM и CIDR

#### **•RIPv2**

Ограничения RIPv1, конфигурирование RIPv2, VLSM и CIDR в RIPv2, устранение неисправностей RIPv2

#### **•The Routing Table: A Closer Look**

Структура таблицы маршрутизации, Parent & Child routes, Classful & Classless routing

#### **•EIGRP**

Функционирование EIGRP, алгоритм DUAL, настройка, глубокая настройка EIGRP

#### **•Link-State Routing Protocols**

Обзор Link-State протоколов, SPF алгоритм, SPF дерево, применение Link-state протоколов.

#### **•OSPF**

Функционирование OSPF, конфигурирование, метрика OSPF, глубокая настройка OSPF, Multiaccess Networks

### Кому подойдет этот курс?

#### •Учащиеся колледжей технического направления

- •Учащиеся ПТУ технического направления
- •Студенты ВУЗов

### **CCNA Exploration, часть 3**

**LAN Switching and Wireless**

### Что изучается?

#### **•LAN Design**

Switched LAN Architecture, Matching Switches to Specific LAN Functions,

#### **•Configure a Switch**

Introduction to Ethernet/802.3 LANs, Forwarding Ethernet Frames Using a Switch, Switch Management Configuration, Configuring Switch Security

#### **•VLANs**

Introducing VLAN Concepts, VLAN Trunking, Configuring VLANs, Troubleshooting VLANs

#### **•Implement VTP**

Introducing VTP Concepts, VTP Operation, Configuring VTP

#### **•Implementing Spanning Tree Protocols**

Redundant Layer 2 Topologies, Configuring Per-VLAN Spanning Tree Protocol, Configuring Per-VLAN Rapid Spanning Tree Protocol

#### **•Implementing Inter-VLAN Routing**

Introducing Inter-VLAN routing, Configuring Inter-VLAN Routing, Troubleshooting Inter-VLAN Routing

#### **•Configuring a Wireless Router**

Wireless LAN Topologies, Wireless LAN Security, Configuring a Wireless Access Point, Troubleshooting Wireless Clients

### Кому подойдет этот курс?

•Учащиеся колледжей технического направления

•Учащиеся ПТУ технического направления

•Студенты ВУЗов

### **CCNA Exploration, часть 4 Accessing the WAN**

### Что изучается?

#### **•Services in a Converged WAN**

Providing Integrated Services to the Enterprise, WAN Technology Concepts, Using Appropriate WAN Technologies in the ECM

**•PPP** 

Serial Point-to-Point Links, PPP Concepts, Configuring PPP, Configuring PPP Authentication

#### **•Frame Relay**

Basic Frame Relay Concepts, Configuring Frame Relay, Advanced Frame Relay Concepts, Configuring Advanced Frame Relay

#### **•Enterprise Network Security**

Understanding the Requirements for Network Security, Securing Cisco Routers, Disabling Unused Cisco Router Network Services and Interfaces, Managing Cisco IOS Devices

#### **•Access Control Lists (ACLs)**

Using ACLs to Secure Networks, Configuring Simple ACLs, Configuring Extended ACLs, Configuring Complex ACLs

#### **•Providing Teleworker Services**

Broadband Services, VPN Technology

#### **•Implementing IP Addressing Services**

Scaling Networks with NAT, DHCP, IPv6, Using Cisco SDM to Implement IP Addressing Services

#### **•Troubleshooting Enterprise Networks**

Establishing the Network Performance Baseline, Troubleshooting Methodologies and Tools, Common WAN Implementation Issues, Network Troubleshooting

### Для кого подойдет этот курс?

•Учащиеся колледжей технического направления •Учащиеся ПТУ технического направления

•Студенты ВУЗов

### **Гибкость CCNA Exploration разные варианты порядка чтения курсов**

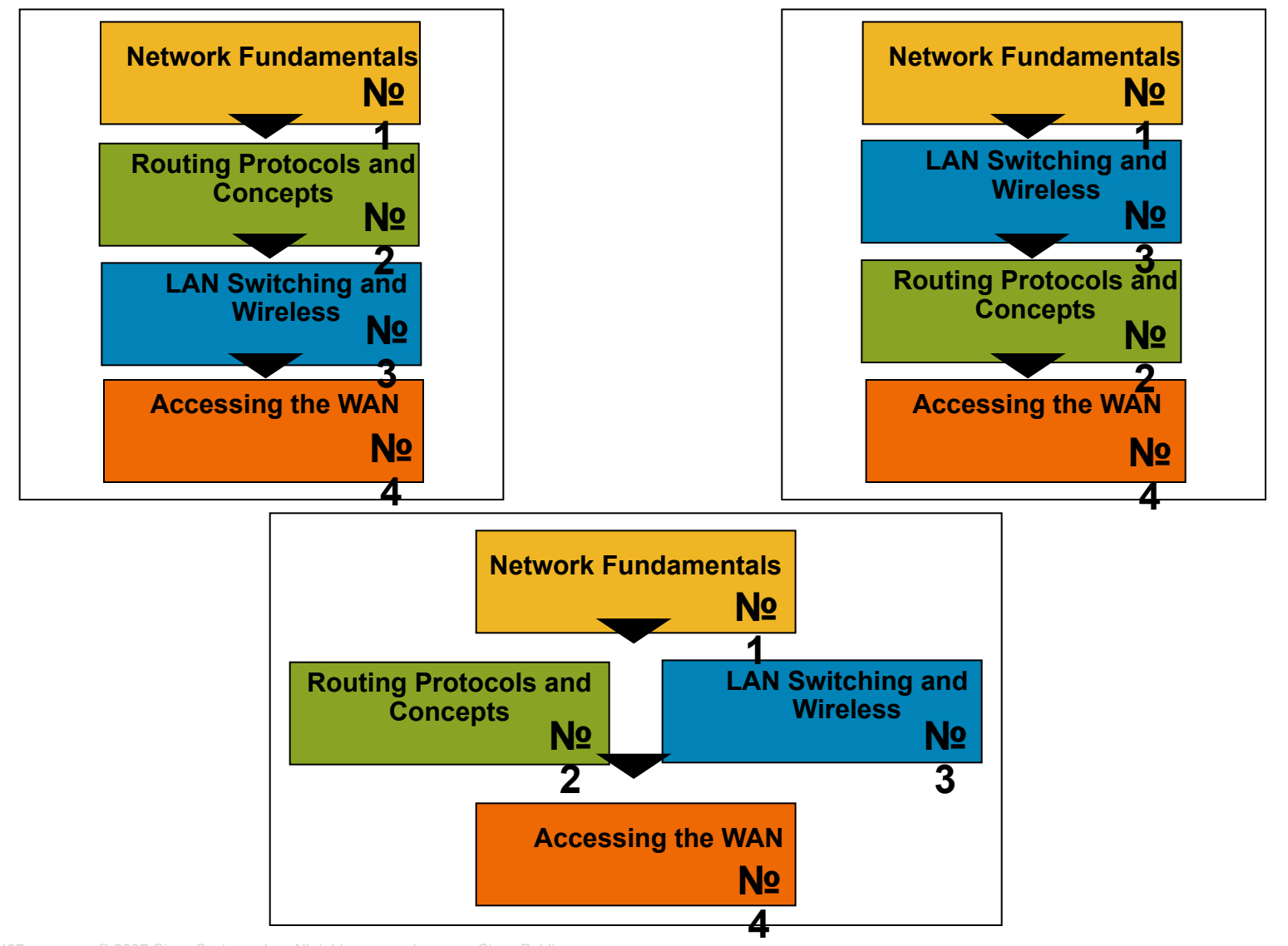

New CCNA 407 © 2007 Cisco Systems, Inc. All rights reserved. Cisco Public **Canadian Contract Construction** 24

# Сравнение CCNA v.3.1 и CCNA v.4.0

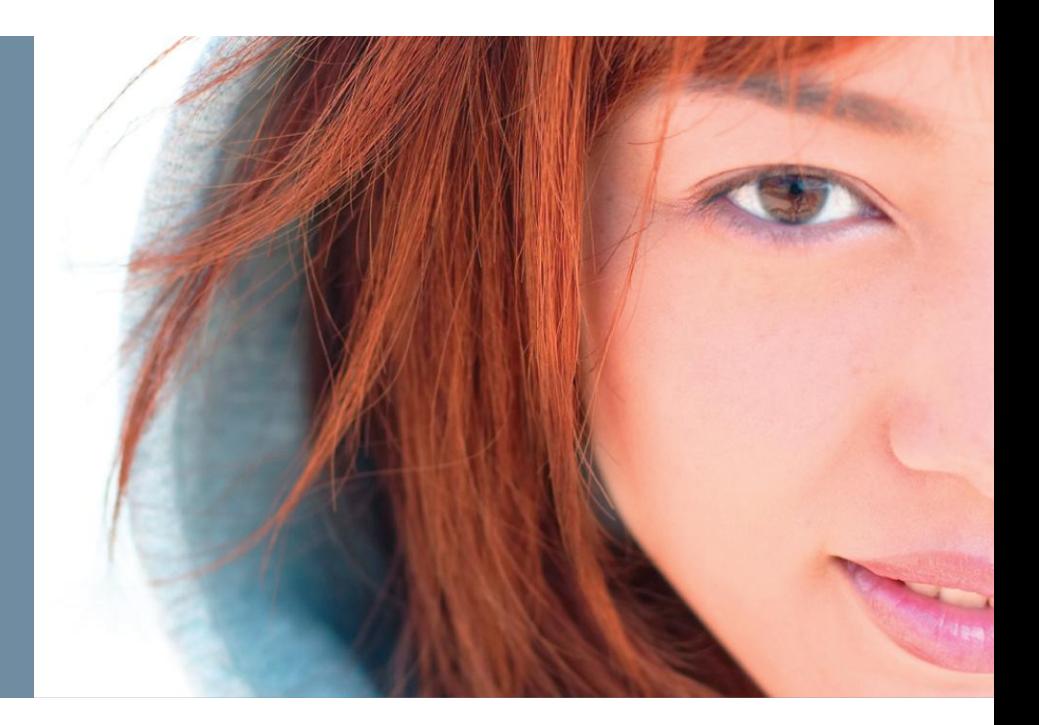

# **CCNA Discovery сравнение с предыдущим CCNA**

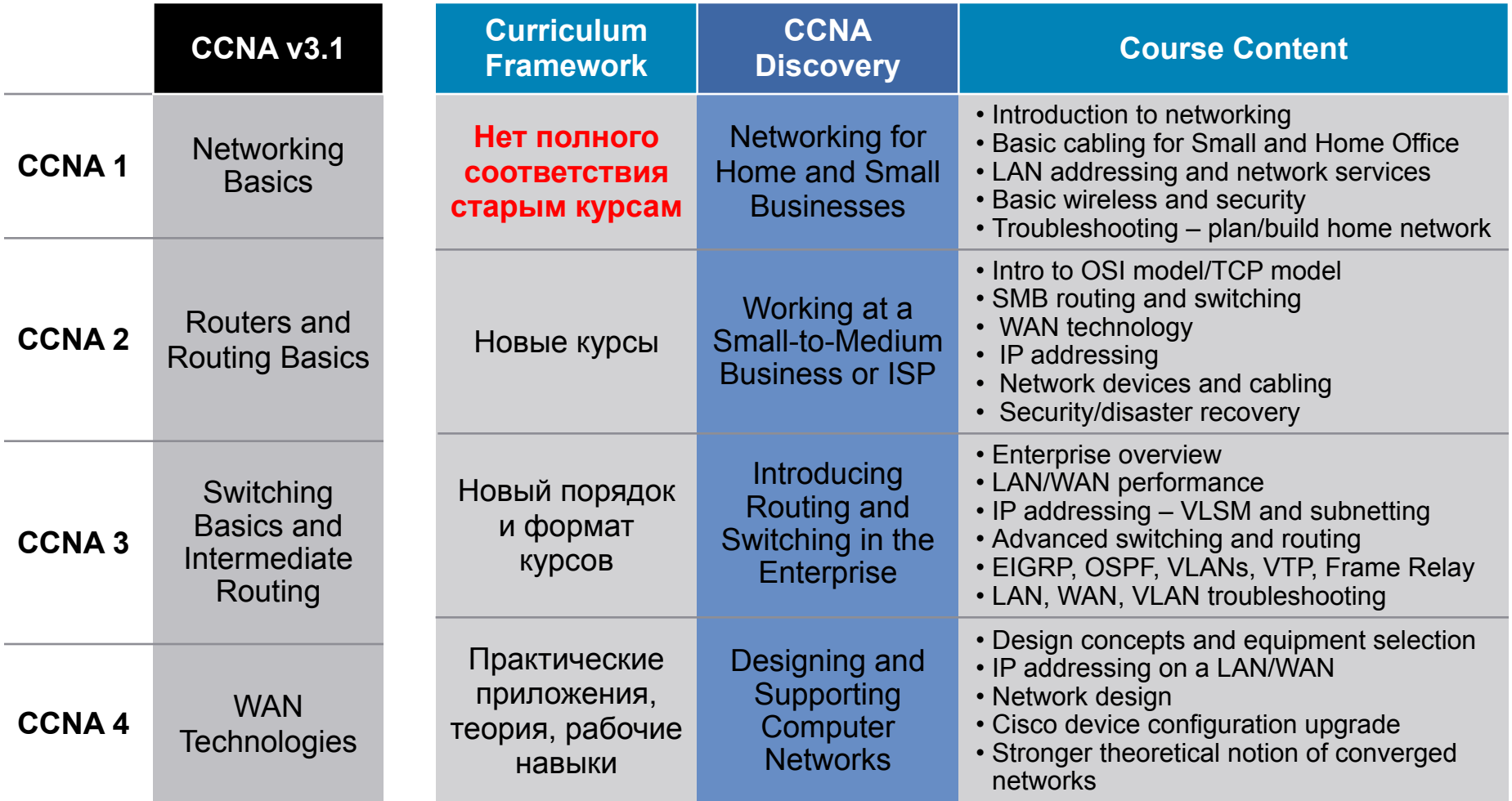

# **CCNA Exploration сравнение с предыдущим CCNA**

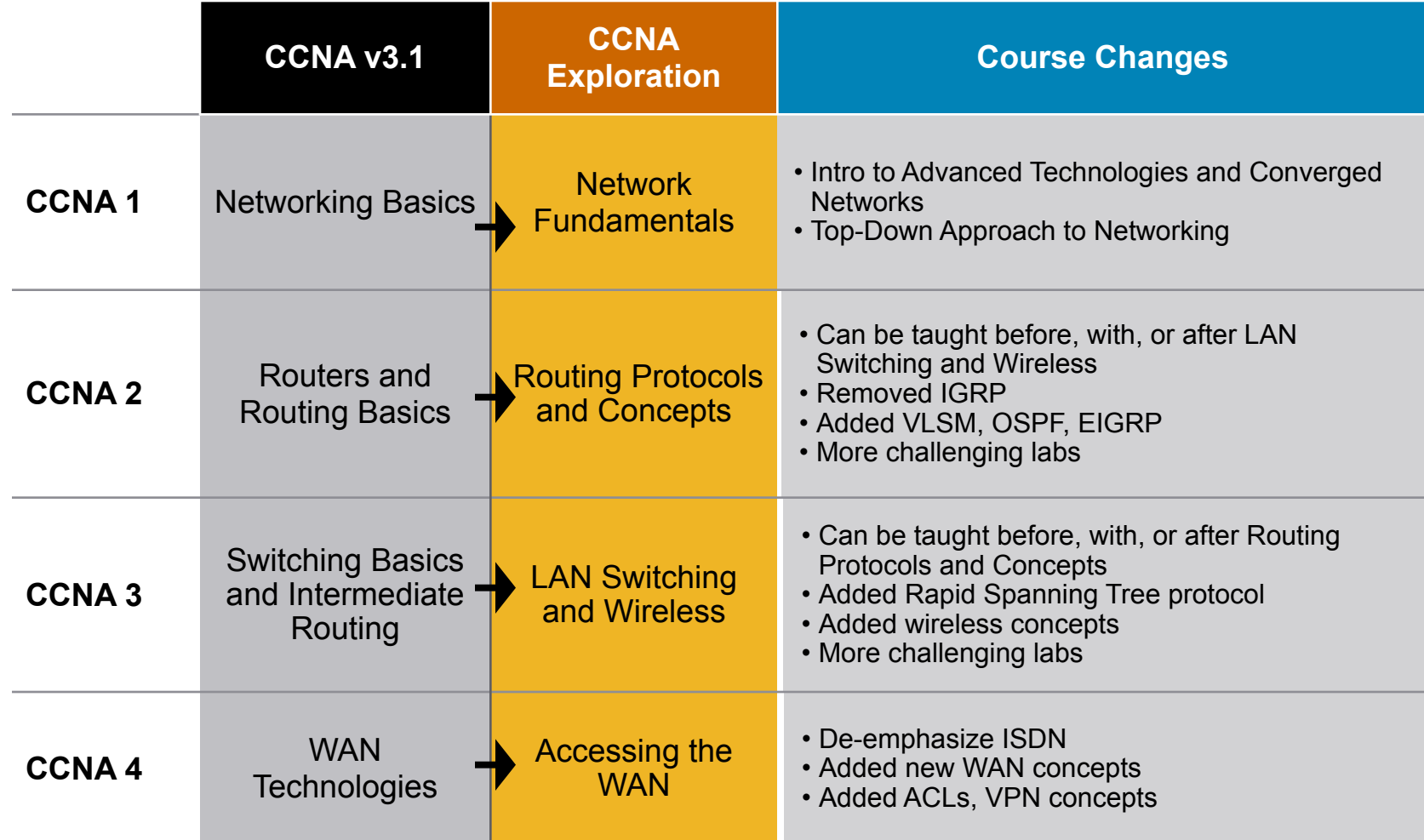

# **Новый подход: сверху-вниз**

- Используя новый подход к изучению сетевых технологий, в CCNA Exploration сетевые приложения и уровень приложений OSI рассматривается в самом начале курса
- Курс основывается на объяснении задач и функционирования основных приложений и протоколов, на их отношении к протоколам, службам и технологиям, стоящим на более низких уровнях модели OSI

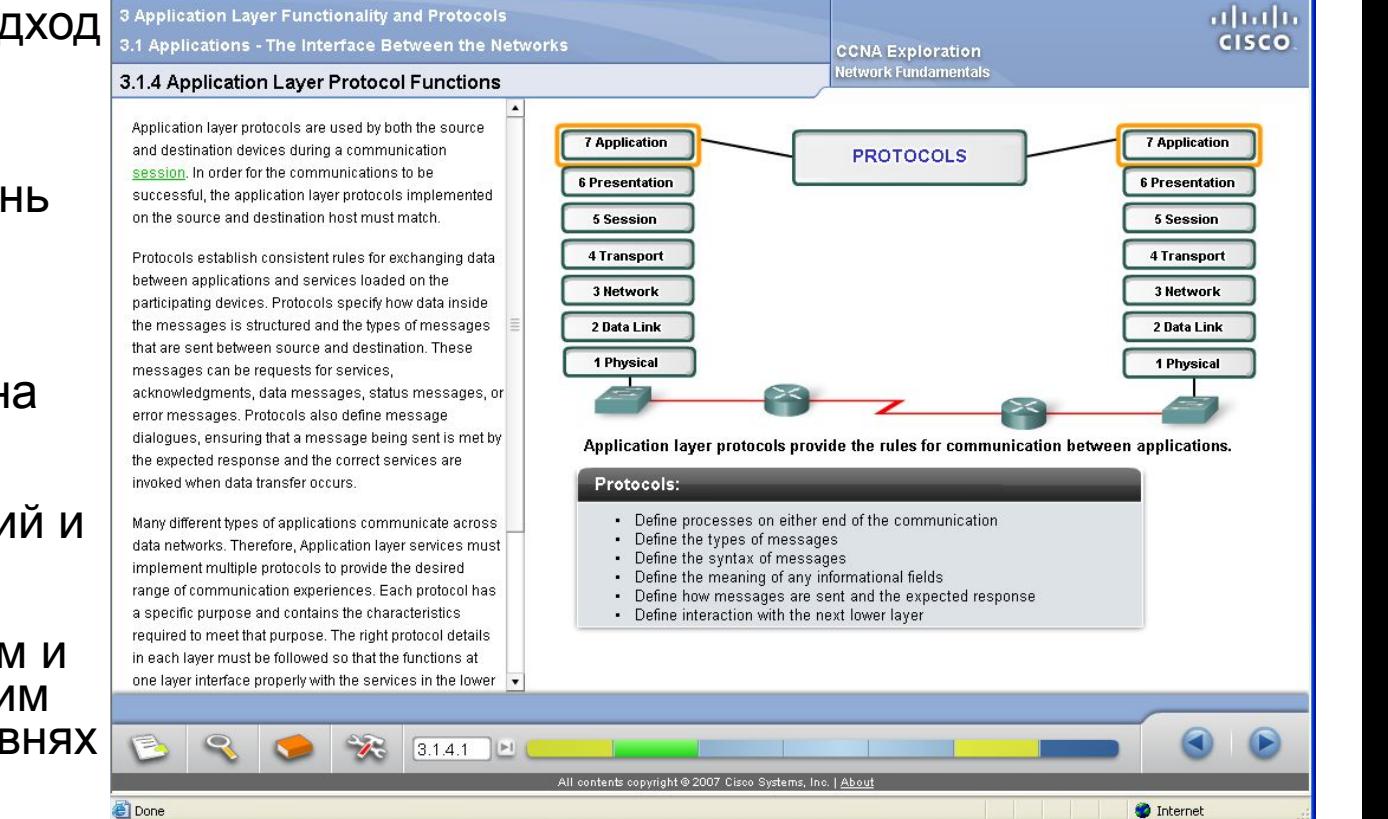

### **Лабораторные работы и применение Packet Tracer**

**• В курс включено необходимое** количество лабораторных работ, выполняемых на оборудовании и в Packet Tracer. Это позволяет с одной стороны получить опыт работы с реальным оборудованием Cisco, а с другой – визуально понять принцип действия сети, приложений, протоколов и служб.

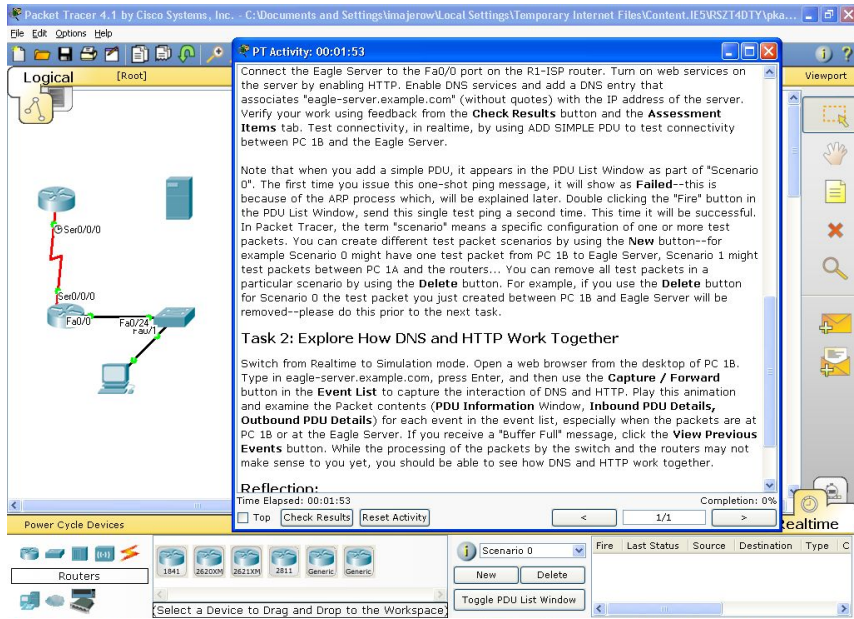

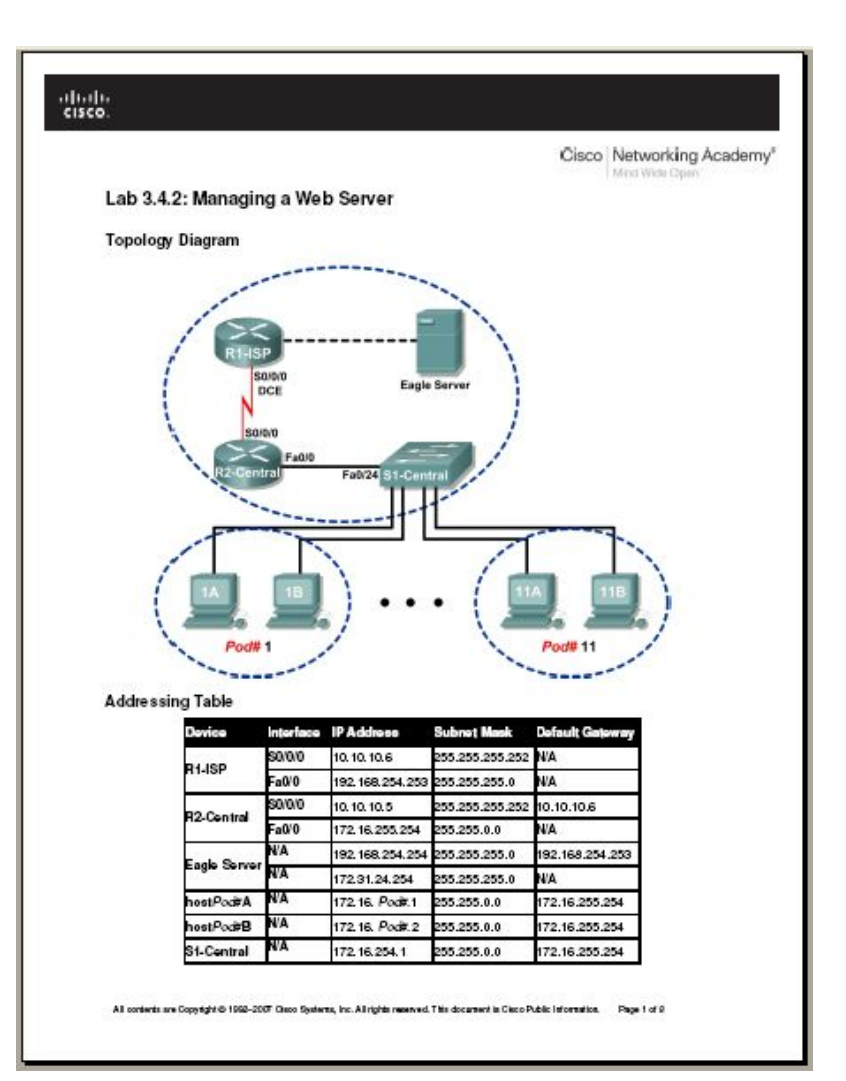

# **Интерфейс Packet Tracer**

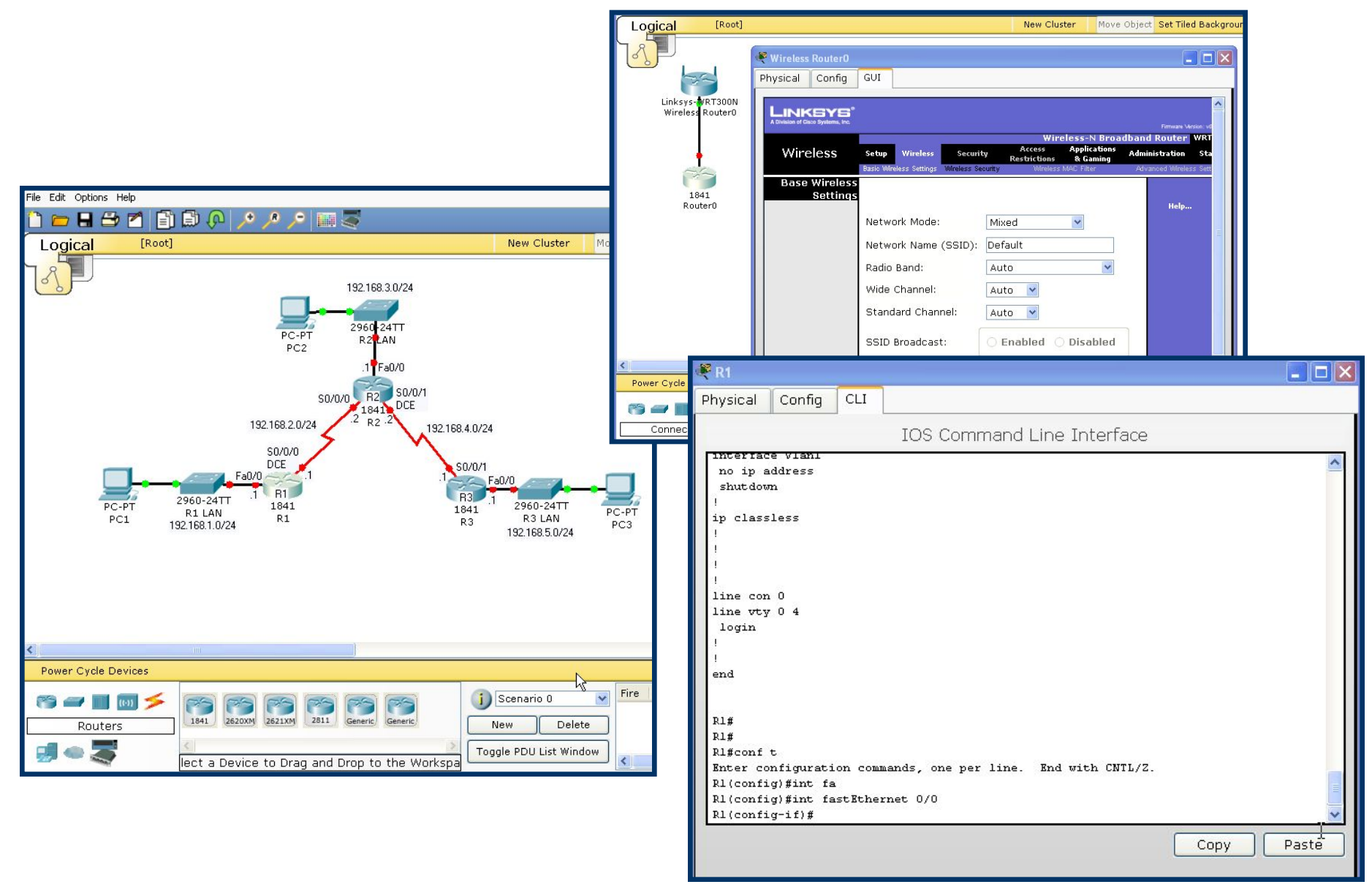

# Как перейти на новую программу?

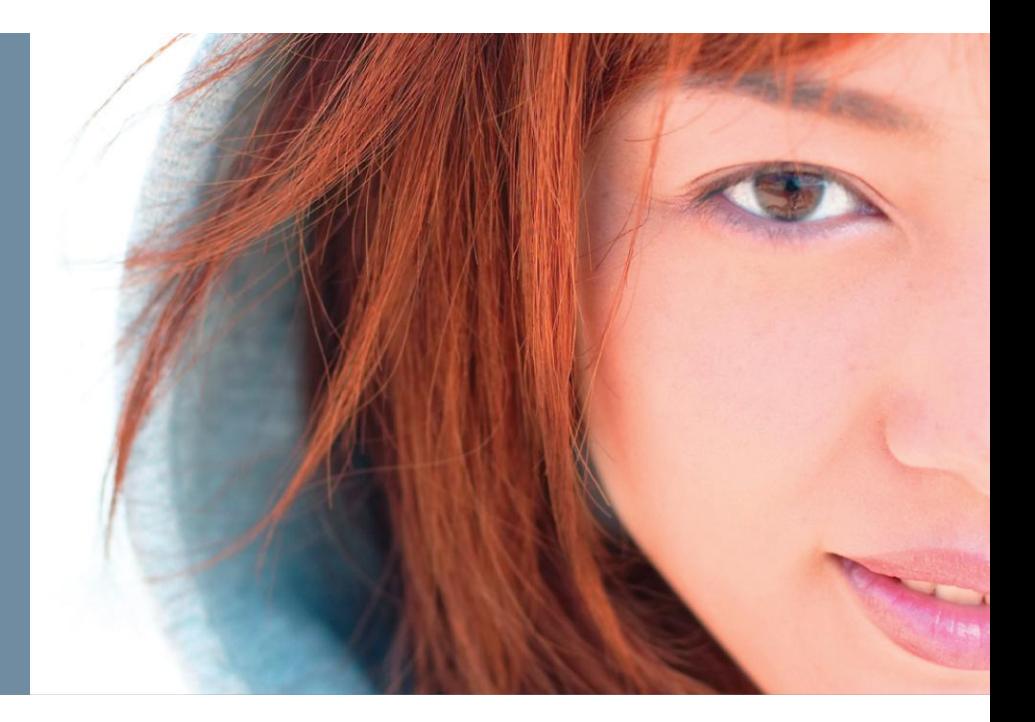

# **Доступность курсов Всем академиям, ведущим CCNA v.3.1 новые курсы УЖЕ ДОСТУПНЫ!**

Просмотреть или загрузить курс, а также дополнительные материалы по курсу можно как и раньше, на сайте Academy Connection, в разделе INSTRUCTOR HOME.

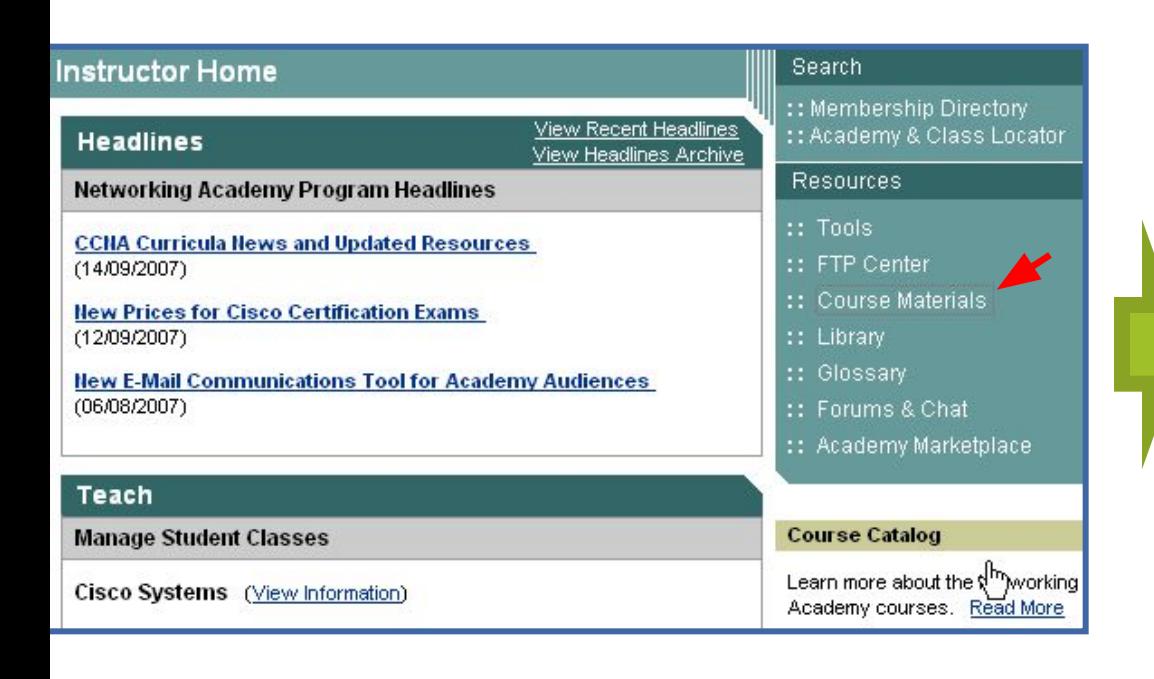

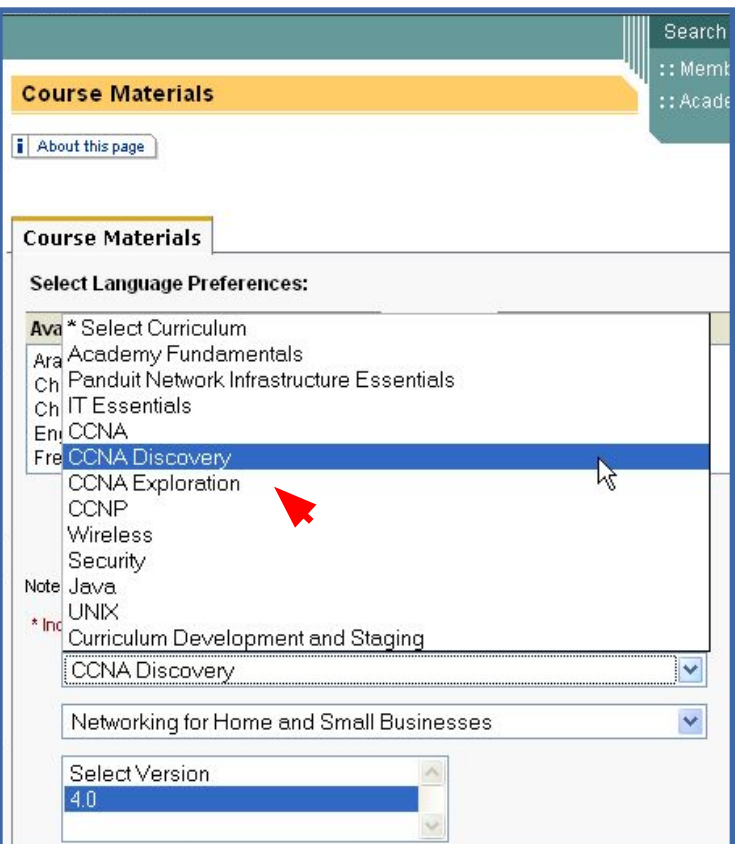

# **Как перейти на новый курс?**

- 1. Скачать новые программы с сайта Academy Connection http://cisco.netacad.net
- 2. Определиться с выбором Discovery или Exploration (или вместе)
- 3. Изучить студенческую и инструкторскую версии новой программы. Это совсем не сложно!
- 4. Приобрести 2 беспроводных роутера и беспроводные сетевые адаптеры для ПК.
- 5. Начать преподавать новую программу

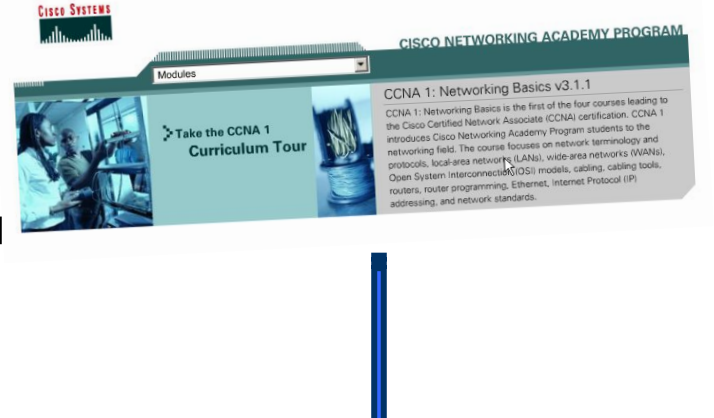

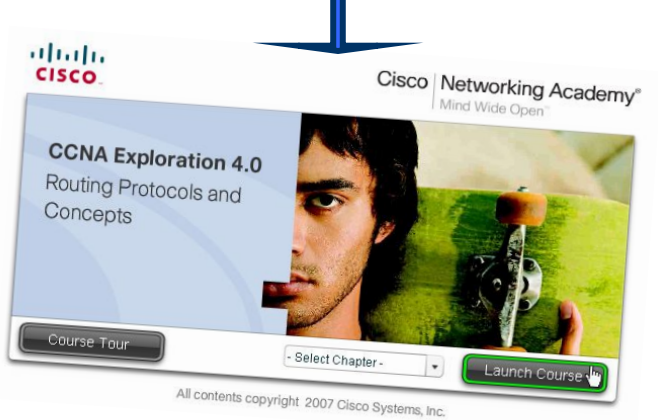

#### **• Внимание!**

**Академии начавшие CCNA v.3.1 имеют возможность после первого семестра перевести студентов в CCNA Exploration: Routing Protocols and Concepts (вторая часть) и продолжить обучение уже по новому курсу!**

# **Обучение инструкторов?**

- Инструкторам, ведущим CCNA v.3.1 дополнительное обучение **не требуется.**
- Инструкторам не имеющим права вести CCNA v.3.1 нужно пройти обучение в **СВОЕЙ РЕГИОНАЛЬНОЙ АКАДЕМИИ** или в **CATC** по одному из курсов:
	- CCNA v.3.1 (до января 2008) *(в этом случае*  инструктор сможет вести как Discovery, так и<br>Exploration)<br>CCNLA F *Exploration)*
	- CCNA Exploration *(в этом случае инструктор сможет вести как Discovery, так и Exploration)*
	- CCNA Discovery *(в этом случае инструктор сможет вести только курс Discovery)*

### **• Внимание!!!!**

**Академии, не перешедшие на новые курсы** 

**НЕ СМОГУТ работать в 2008/2009 учебном году!**

# Перевод студентов из v.3.1 в v.4.0

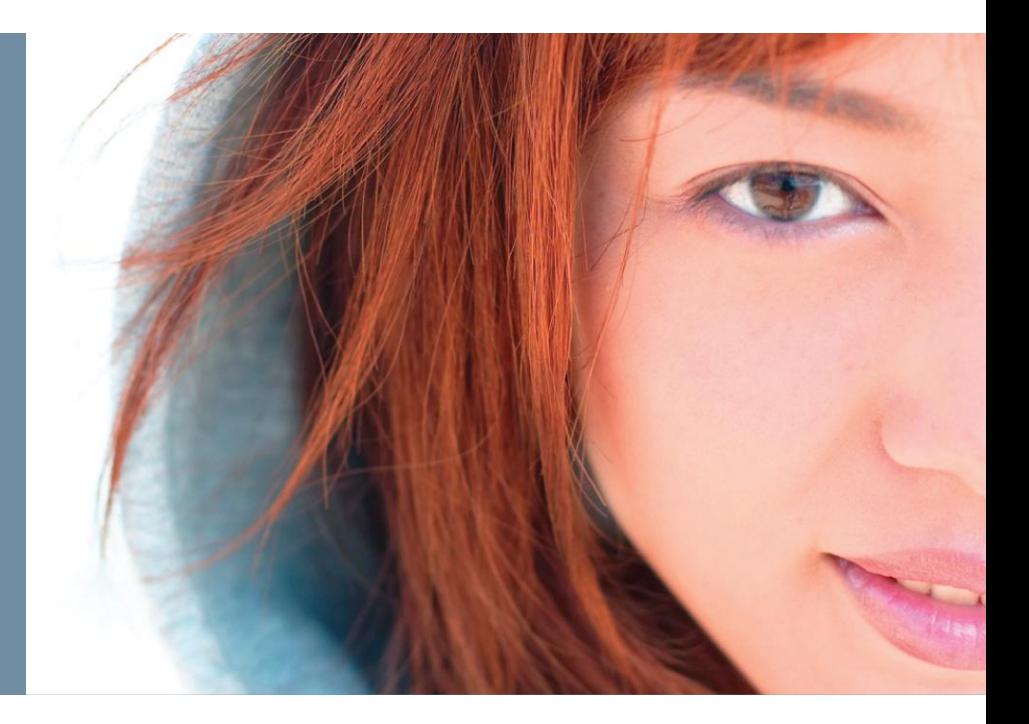

### **Переход от CCNA v3.1 к CCNA Discovery**

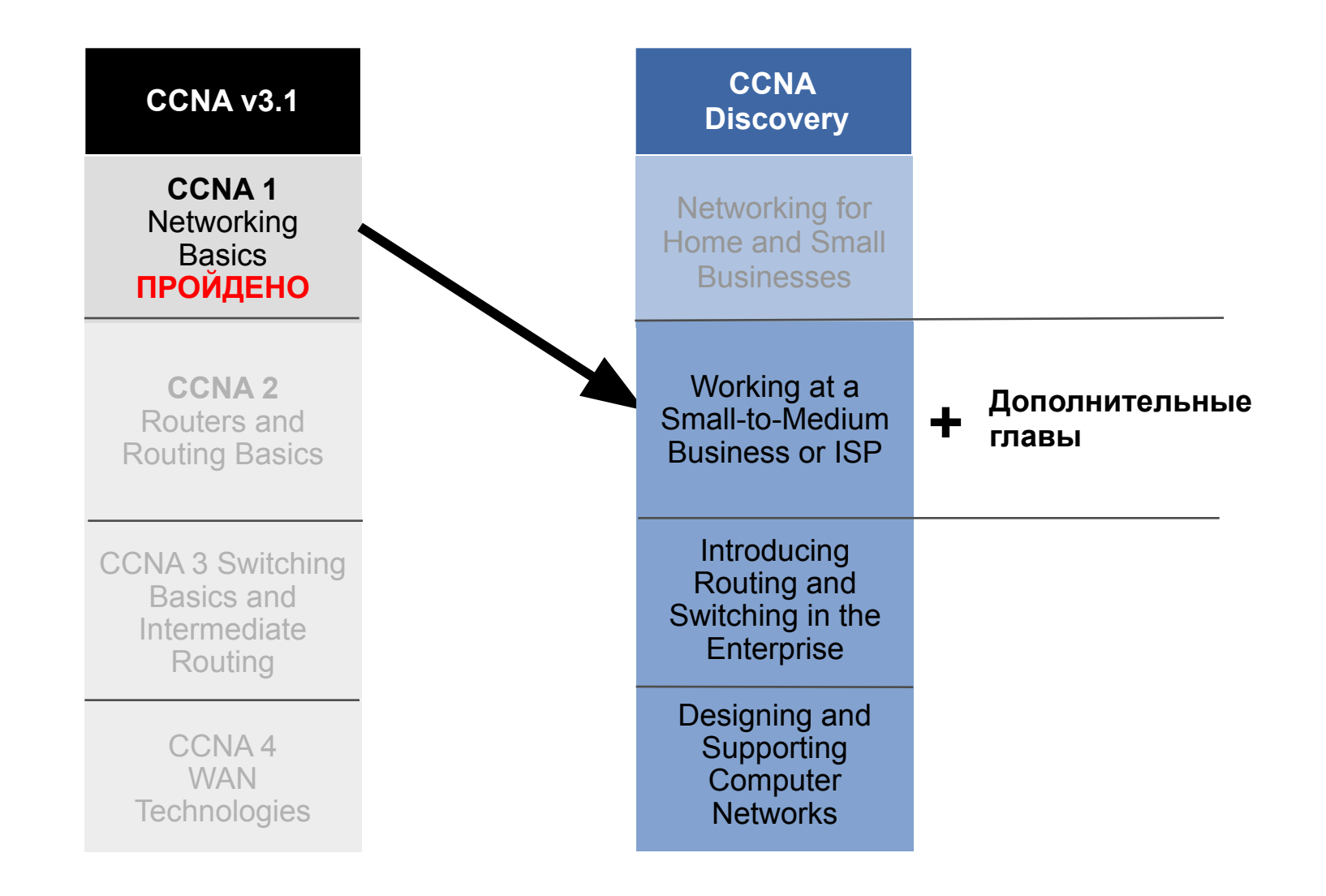

### **Переход от CCNA v3.1 к CCNA Exploration**

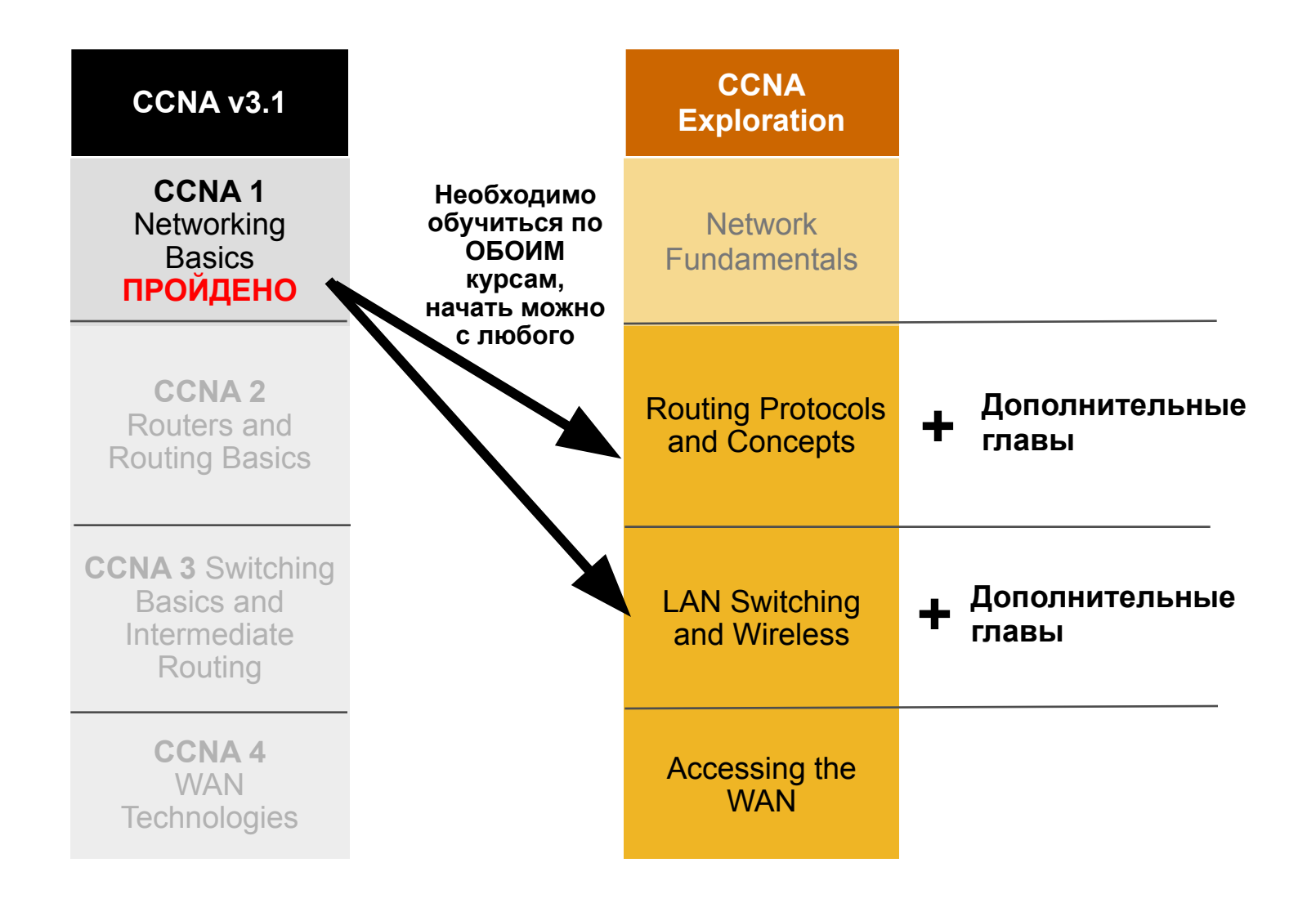

### **Переход от CCNA 1 v3.1 к CCNA Discovery 2 Дополнительые главы из CCNA Discovery 1**

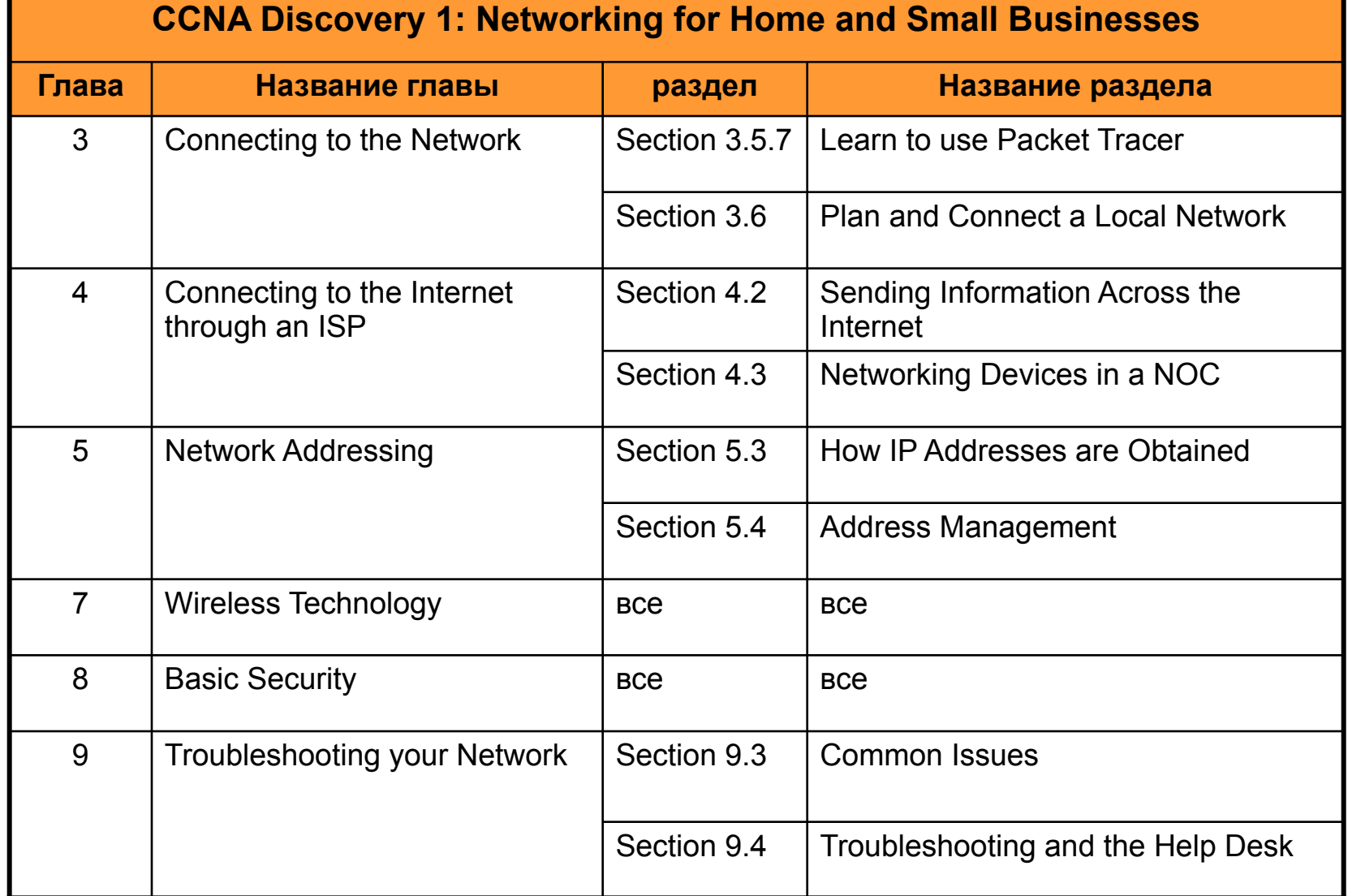

### **Переход от CCNA 1 v3.1 к CCNA Exploration 2 or 3 Дополнительные главы из CCNA Exploration 1**

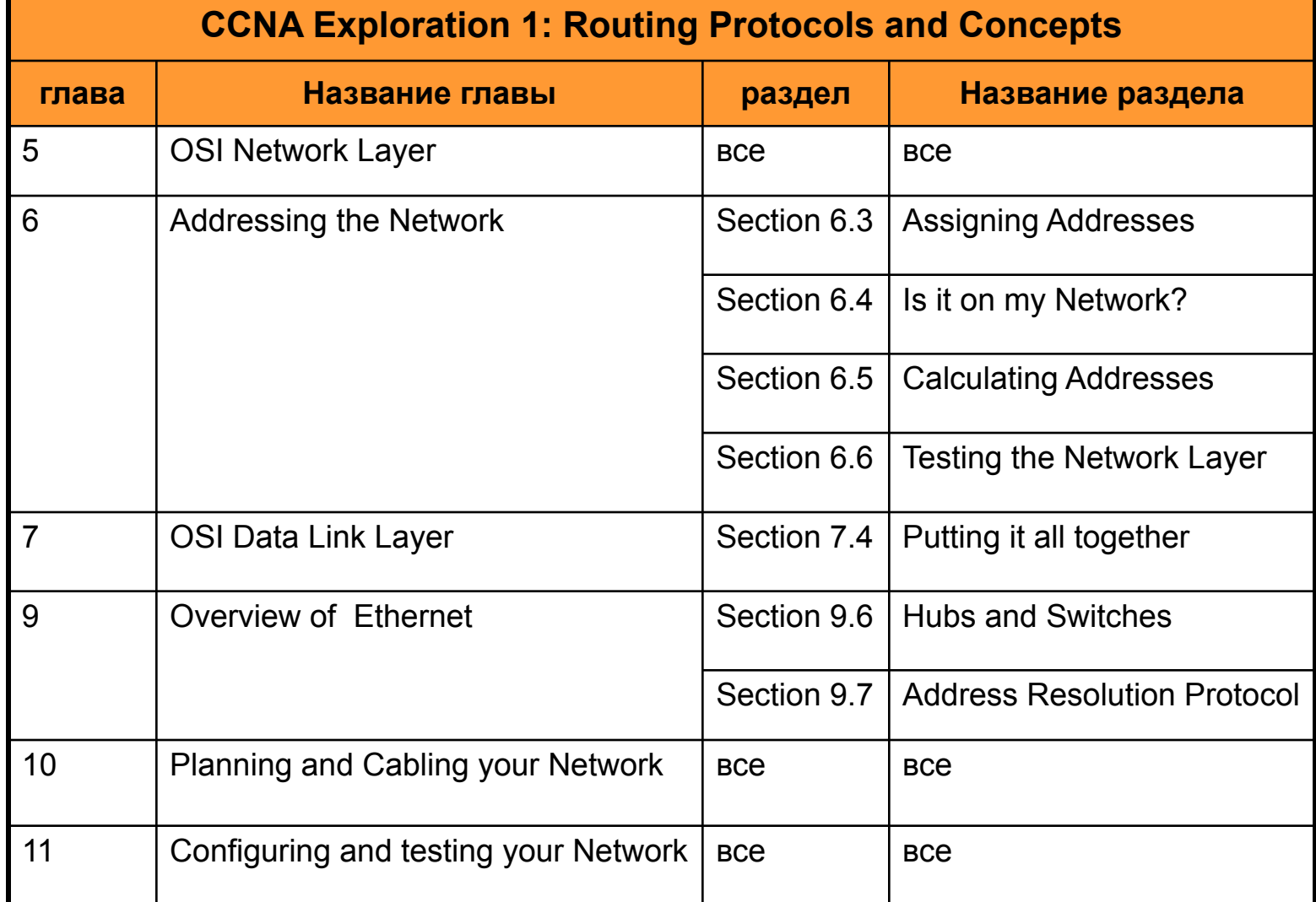

# Оборудование

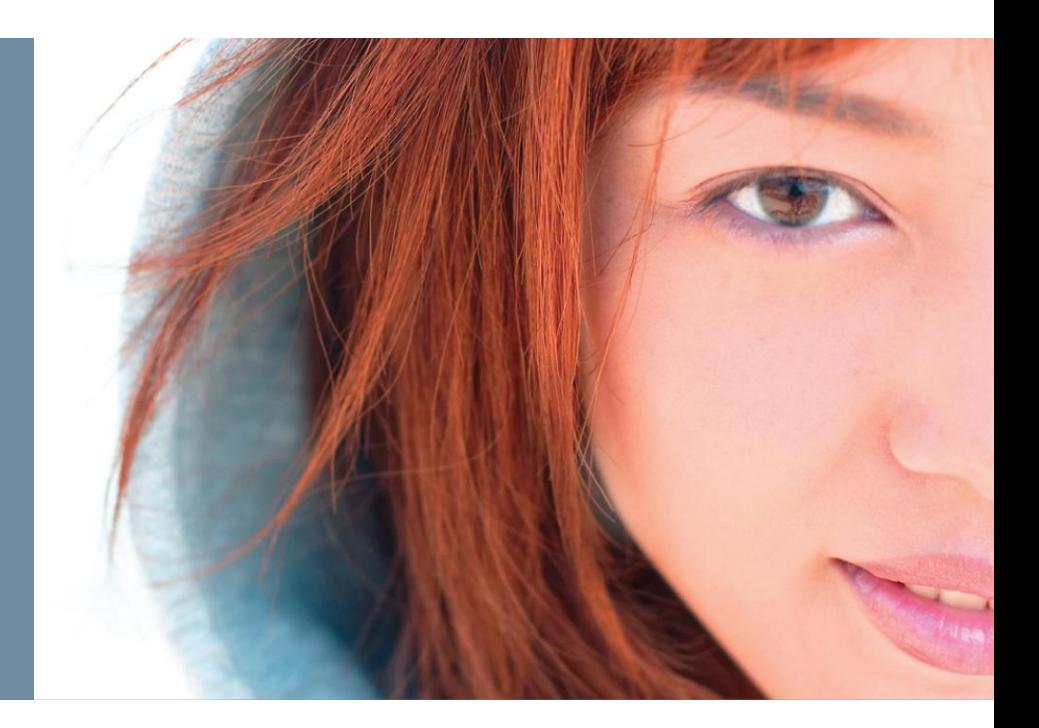

# **Оборудование для CCNA Discovery и CCNA Exploration**

▪ *Основное оборудование для новых курсов CCNA такое же, как и для старой программы CCNA*

### ▪ **CCNA Discovery and CCNA Exploration Standard POD:**

- 3 1841 Modular Router w/2xFE, 2 WAN slots, 32 FL/128 DR (CISCO1841)
- 3 V.35 Cable, DTE Male to Smart Serial, 10 Feet (CAB-SS-V35MT)
- 3 V.35 Cable, DCE Female to Smart Serial, 10 Feet (CAB-SS-V35FC)
- 3 2-Port Async/Sync Serial WAN Interface Card (WIC-2A/S)
- 3 Catalyst 2960 24 10/100 + 2 1000BT LAN Base Image (WS-C2960-24TT-L)
- **CCNA Discovery and CCNA Exploration Standard POD (Rackmountable):**
- 3 2801 w/AC PWR,2FE,4slots(2HWIC),2PVDM,2AIM,IP BASE,64F/128D (CISCO2801)
- 3 V.35 Cable, DTE Male to Smart Serial, 10 Feet (CAB-SS-V35MT)
- 3 V.35 Cable, DCE Female to Smart Serial, 10 Feet (CAB-SS-V35FC)
- 3 2-Port Async/Sync Serial WAN Interface Card (WIC-2A/S)
- 3 Catalyst 2960 24 10/100 + 2 1000BT LAN Base Image (WS-C2960-24TT-L)

#### **Также стандартное лабораторное оборудование:**

- Web-сервер для размещения программы (1шт.)
- Настольный ПК (3 шт.)
- Кабели Ethernet
- Оборудование для изготовления и тестирования кабелей

### **Оборудование для СCNA Discovery и CCNA Exploration** *Вариант PREMIUM bundle*

- **CCNA Discovery and CCNA Exploration Premium POD:**
- 3 2811 w/ AC PWR,2FE,4HWICs,2PVDMs,1NME,2AIMS,IP BASE,64F/256D (CISCO2811)
- 3 V.35 Cable, DTE Male to Smart Serial, 10 Feet (CAB-SS-V35MT)
- 3 V.35 Cable, DCE Female to Smart Serial, 10 Feet (CAB-SS-V35FC)
- 3 2-Port Async/Sync Serial WAN Interface Card (WIC-2A/S)
- 3 Catalyst 2960 24 10/100 + 2 1000BT LAN Base Image (WS-C2960-24TT-L)

### *Для академий, желающих вести только 1-2 часть CCNA Discovery*

- **CCNA Discovery Starter POD:**
- 3 1841 Modular Router w/2xFE, 2 WAN slots, 32 FL/128 DR (CISCO1841)
- 3 V.35 Cable, DTE Male to Smart Serial, 10 Feet (CAB-SS-V35MT)
- 3 V.35 Cable, DCE Female to Smart Serial, 10 Feet (CAB-SS-V35FC)
- 3 2-Port Async/Sync Serial WAN Interface Card (WIC-2A/S)
- 3 4-Port Ethernet Switch HWIC with Power Over Ethernet (HWIC-4ESW)

#### **\*Ко всем бандлам необходимо дополнительно приобрести: 2 беспроводных роутера (Linksys WRT150N, или другой 54G класса SOHO)**

### **Оборудование для СCNA Discovery и CCNA Exploration**

### *Беспроводное оборудование:*

- **2 шт. Беспроводный роутер LinkSys WRT150N**
- Минимум 1 беспроводный адаптер для ПК (802.11b/g 54mbit/s USB, PCMCIA или PCI)

Вариантами замены модели LinkSys WRT150N являются:

- LinkSys WRT 54G
- LinkSys WRT 54GL (Больше RAM, улучшеные опции шифрования (WPA-PSK TKIP AES))
- Или любой другой беспроводный роутер подобного класса и функциональности.

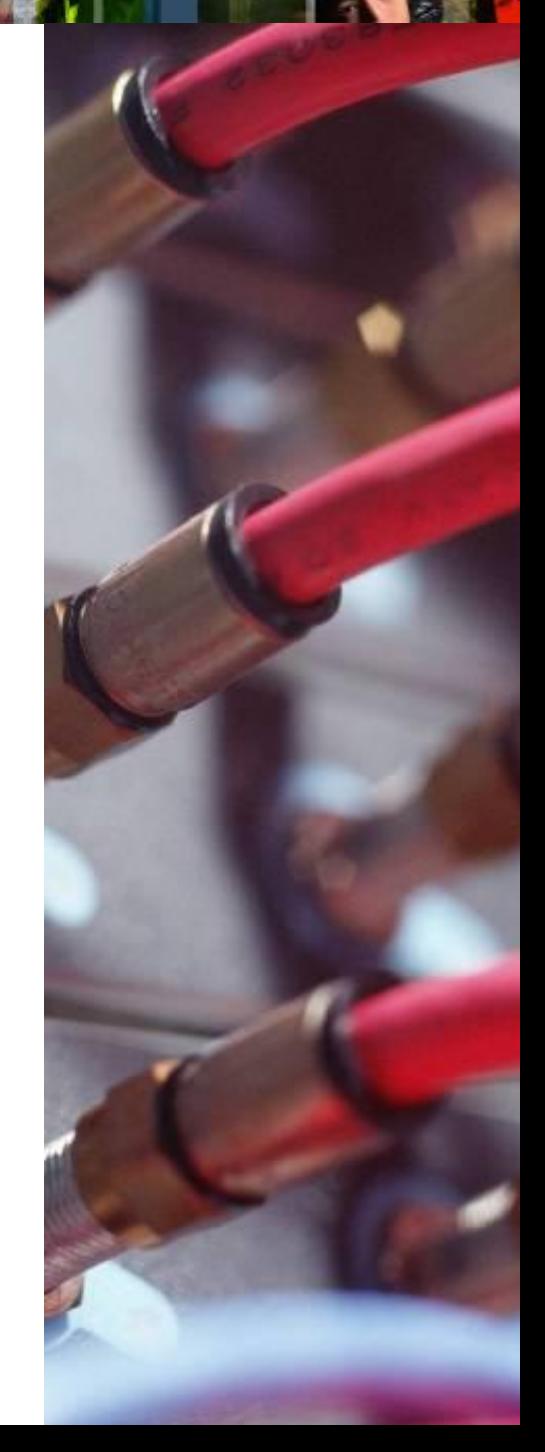

# **Требования к ПК для CCNA**

- Локальный веб-сервер 1шт.
- **ПК с Операционной Системой Windows 2000 server, Windows 2003 server или Unix подобная ОС.**
- ПК или ноутбук с ОС Win2000 или WinXP (2 шт. или больше)

*Примечание: Для комфортного просмотра программы вне класса рекомендуется соединение с Интернет со скоростью не менее 1 Мбит/с на 1 рабочее место.*

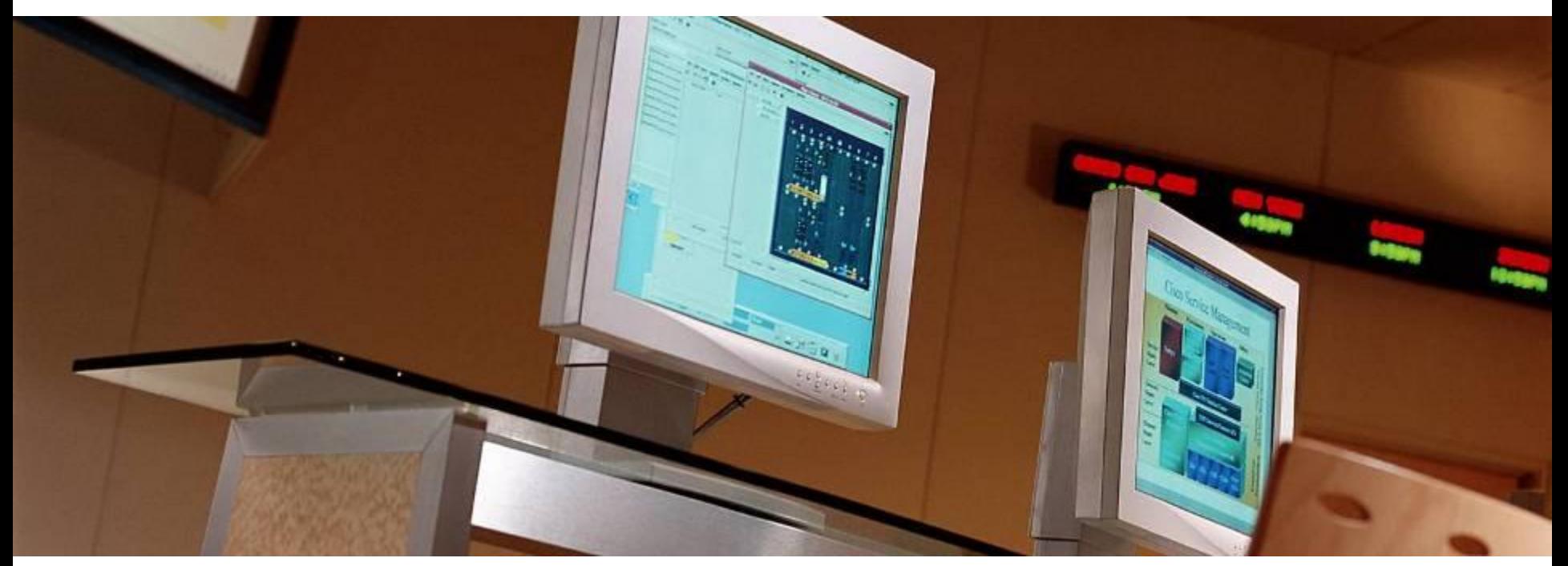

# **Если возникли трудности?**

Мы всегда рады помочь Вам в решении любых проблем, связанных с Вашей академией!

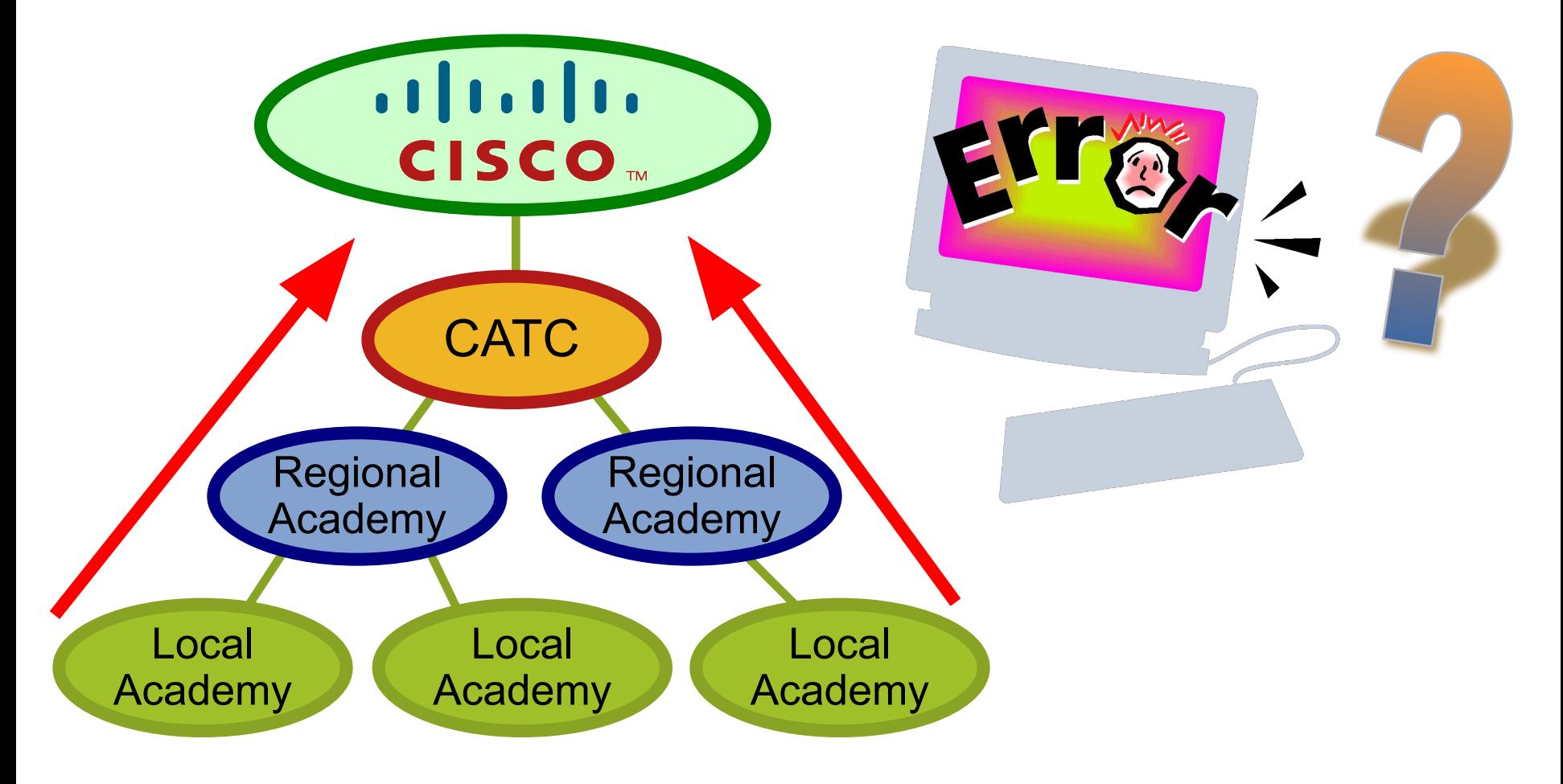

# **Начнем уже сейчас!**

### ▪ **Начните преподавать CCNA Discovery и CCNA Exploration сегодня!**

Ваши студенты окажутся в выигрыше, обучаясь по новому курсу, смогут получить более обширные и качественные знания, лучше подготовиться к экзамену CCNA и получить незаменимый опыт в сетевых технологиях и в работе с оборудованием Cisco!

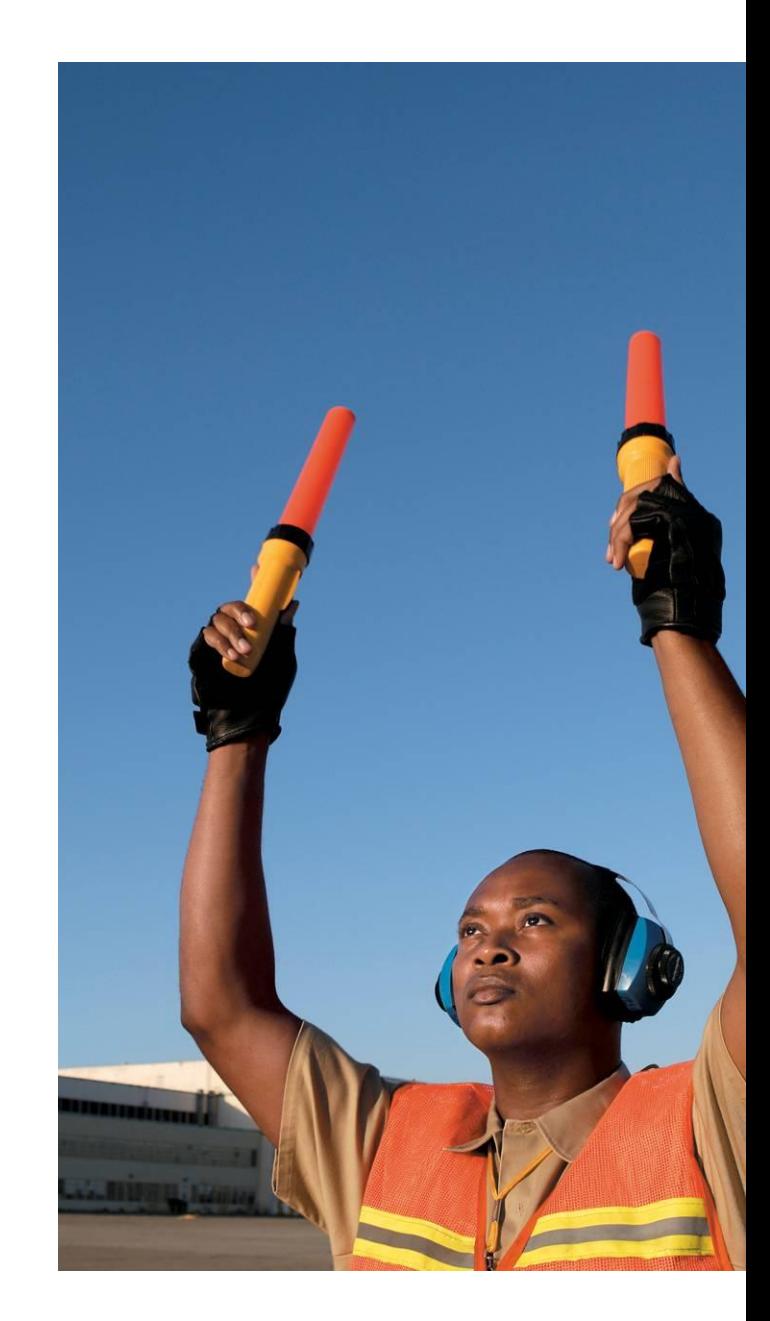

# Вопросы и Ответы

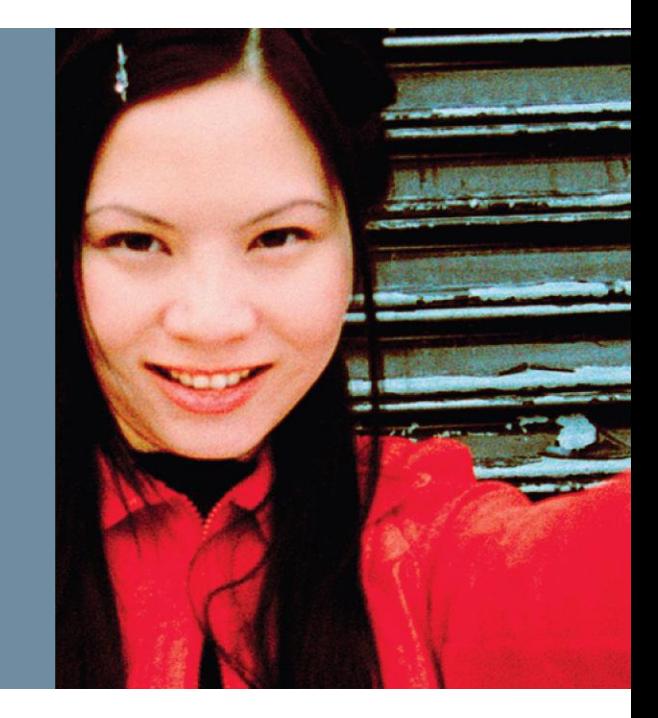

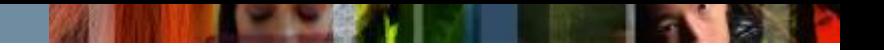

### **Контактная информация (Украина, Азербайджан)**

### **Елена Домотенко**

### *Менеджер по программе Cisco Networking Academy*

Телефон: +380 44 391 3661 Моб. Тел.: +380 67 404 6620 Факс: +380 44 391 3601 E-mail: edomoten@cisco.com

### **Семён Овсянников**

### *Технический менеджер по программе Cisco Networking Academy*

Телефон: +7 (495) 230 5738 Моб. Тел.: +7 (926) 536 5537  $\Phi$ акс: +7 (495) 961 1469 E-mail: sovsyann@cisco.com

# CISCO